#### **General Disclaimer**

#### One or more of the Following Statements may affect this Document

- This document has been reproduced from the best copy furnished by the organizational source. It is being released in the interest of making available as much information as possible.
- This document may contain data, which exceeds the sheet parameters. It was furnished in this condition by the organizational source and is the best copy available.
- This document may contain tone-on-tone or color graphs, charts and/or pictures, which have been reproduced in black and white.
- This document is paginated as submitted by the original source.
- Portions of this document are not fully legible due to the historical nature of some
  of the material. However, it is the best reproduction available from the original
  submission.

Produced by the NASA Center for Aerospace Information (CASI)

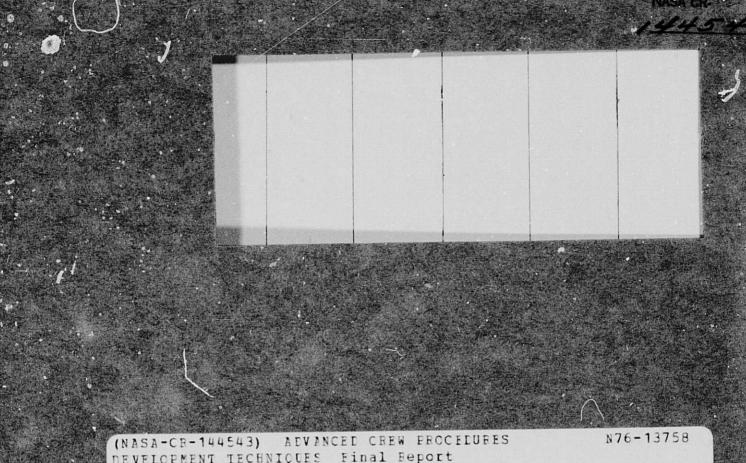

(NASA-CR-144543) ADVANCED CREW PROCEDURES
DEVELOPMENT TECHNIQUES Final Report
(McDonnell-Douglas Technical Services) 81 p
HC \$5.00 CSCL 05E

Unclas G3/53 01929

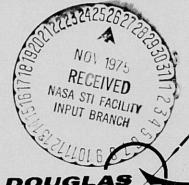

MCDONNELL DOUGLAS

CORPORATION

# ADVANCED CREW PROCEDURES DEVELOPMENT TECHNIQUES FINAL REPORT

30 October 1975

MDC W0011

J. D. ARBET

R. L. BENBOW

A.A. MANGIARACINA

J.L. MCGAVERN

M.C. SPANGLER

I.C. TATUM

PRÉPARED FOR NATIONAL AERONAUTICS AND SPACE ADMINISTRATION LYNDON B. JOHNSON SPACE CENTER HOUSTON, TEXAS 77058

SUBMITTED UNDER CONTRACT NAS 9-14354

MCDONNELL DOUGLAS TECHNICAL SERVICES COMPANY, INC. HOUSTON ASTRONAUTICS DIVISION HOUSTON, TEXAS 77058 (713 488-5660)

This report was prepared by McDonnell Douglas Technical Services Company, Inc., under contract NAS 9-14354, "Advanced Crew Procedures Development Techniques" for the Johnson Space Center of the National Aeronautics and Space Administration. The work was administered under the Technical direction of the Crew Training and Procedures Division, Flight Operations Directorate of the Johnson Space Center with Don W. Lewis as Technical Manager.

## CONTENTS

|                                                                                                    | PAG                                                | E                                |
|----------------------------------------------------------------------------------------------------|----------------------------------------------------|----------------------------------|
| LIST OF FIGURES                                                                                                    | v                                                  | ,                                |
| GLOSSARY                                                                                                    |                                                    |                                  |
| ABSTRACT                                                                                                    | ix                                                 | ;                                |
| SECTION 1 INTRODUCTION                                                                                                    | 1-                                                 | 1                                |
| SECTION 2 TECHNICAL SYNOPSIS                                                                                                    |                                                    | 1                                |
| 2.1 PPP CAPABILITIES DESCRIPTION                                                                                                    | 2-                                                 | 3                                |
| 2.3.1 DATA PROCESSING STUDIES                                                                                                    | 2-                                                 | 4                                |
| • CORE UTILIZATION STUDY                                                                                                    | 2-                                                 | 6                                |
| 2.3.2 PPP PROGRAM SUPPORT DATA                                                                                                    |                                                    |                                  |
| PPP REQUIREMENTS DEFINITION                                                                                                    | 2-<br>2-<br>2-<br>2-                               | 11<br>15<br>28<br>28             |
| 2.3.3 DÉVELOP COMPUTÉR PROGRAM                                                                                                    | 2-                                                 | 31                               |
| PPP SOFTWARE/REQUIREMENTS IMPLEMENTATION CDC 243 IMPLEMENTATION PPP/GDP DATA TRANSFER TRAINING SCRIPTS AND TRAINING STATUS DATA DISPLAY RECONSTRUCTION SCOPE 3.4 MODIFICATIONS S/W MODIFICATIONS FOR SM SIMULATION CREW STATION CONFIGURATION CAPABILITY DEVELOP PROGRAM BUILD | 2-<br>2-<br>2-<br>2-<br>2-<br>2-<br>2-<br>2-<br>2- | 34<br>36<br>37<br>38<br>38<br>38 |
| 2.3.4 PPP REAL TIME CHECKOUT                                                                                                    |                                                    | 42                               |
| • CHECK CASE PREPARATION                                                                                                    | 2-<br>2-                                           | 42<br>44                         |
| 2.3.5 COMMERCIAL APPLICABILITY                                                                                                    | 2-                                                 | 44                               |
| 2.3.6 ONBOARD DISPLAY RECONSTRUCTION                                                                                                    |                                                    | 47                               |
| 2.3.7 APPLICATION TO OTHER SIMULATORS                                                                                                    |                                                    | 48                               |
| 2.3.8 PPP DEMONSTRATIONS                                                                                                    |                                                    | 48                               |
| <ul> <li>EXERCISE NO. 2 DEMONSTRATIONS</li> <li>ACPDT DEMONSTRATION PLAN</li> <li>ACPDT DEMONSTRATION EXERCISES</li> </ul>                                                                                                    | 2-                                                 |                                  |

# CONTENTS (Cont'd)

| ·                                                             | PAGE   |
|---------------------------------------------------------------|--------|
| 2.3.9 TRAINING                                                | - 2-52 |
| <ul> <li>USER TRAINING PLAN</li> <li>USER TRAINING</li> </ul> |        |
| SECTION 3 CONCLUSIONS AND RECOMMENDATIONS                     | - 3-1  |
| 3.1 CONCLUSIONS                                               |        |
| SECTION 4 BIBLIOGRAPHY                                        | - 4-1  |

## LIST OF PAGES

i thru ix

1-1

2-1 thru 2-53

3-1 thru 3-2

4-1 thru 4-10

A-1 thru A-5

## FIGURES

| NUMBER |                                                                         | PAGE |
|--------|-------------------------------------------------------------------------|------|
| 2-1    | PPP/SPS/GDP FUNCTIONAL DIAGRAM                                          | 2-5  |
| 2-2    | PPP SOFTWARE SIZING DATA                                                | 2-7  |
| 2-3    | CPU TIMING ANALYSIS DATA                                                |      |
| 2-4    | PPP ALPHANUMERIC DISPLAY TREE                                           | 2-12 |
| 2-5    | PPP GRAPHICAL DISPLAY TREE                                              | 2-14 |
| 2-6    | PPP STATEMENTS DATA BASE STRUCTURE                                      | 2-16 |
| 2-7    | SPS DATA TRANSFER BUFFER                                                | 2-20 |
| 2-8    | DEFINITION OF PROCEDURES DATA TRANSFER                                  | 2-21 |
| 2-9    | DEFINITION OF PERFORMANCE DATA TRANSFER                                 | 2-24 |
| 2-10   | PPP/SPS OPERATIONAL PROCEDURES                                          | 2-30 |
| 2-11   | TOP LEVEL ACPDT REQUIREMENTS TRACEABILITY MATRIX                        | 2-33 |
| 2-12   | PPP REAL TIME PROGRAM FLOW                                              | 2-35 |
| 2-13   | SYSTEMS MANAGEMENT DISPLAY FORMAT                                       | 2-40 |
| 2-14   | COVERAGE MATRIX: PPP CHECKCASE VERSUS CPDT REQUIREMENTS                 |      |
| 2-15   | COVERAGE MATRIX: PPP CHECKCASE VERSUS ACPDT REQUIREMENTS                | 2-46 |
| 2-16   | PPP EXERCISE 2 DEMONSTRATION SCHEDULE AND ATTENDEES                     | 2-50 |
| 2-17   | ACPDT DEMONSTRATION SCHEDULE AND ATTENDEES                              | 2-51 |
| 4-1    | BIBLIOGRAPHY OF ADVANCED CREW PROCEDURES TECHNIQUES STUDY DOCUMENTATION | 5-2  |

#### GLOSSARY

ACPDT Advanced Crew Procedures Development Techniques Study,

Contract NAS 9-14354

Batch PPP control mode which uses punch card inputs to control

the program operations.

CCA Contract Change Authorization

CDC Control Data Corporation

CPDT Crew Procedures Development Technique Study,

Contract NAS 9-13660

Criterion Data Stored parameter values which are used to measure the

performance of the vehicle and crew

CRT Cathode Ray Tube

CUE A reference identifier initiated by the PPP user to

facilitate data retrieval and review at a specified time

during a run.

Data Base The collection of data that is internally accessible by

the PPP and on which the PPP operates. Segments of the PPP data base are identified as: 1) Hollerith Statements

Cata, 2) Numerical and Criterion Data, 3) Format Descriptors, and 4) Reference Procedures Data.

Difference A combination of the following data: Hold Configuration Procedure Difference, Switch Configuration Difference, Sequence

Difference, Switch Configuration Difference, Sequence Difference, Detailed Difference Summary, and Summary

Procedures Difference

- FDF Flight Data File

Format The arrangement and general makeup of a data output dis-

play as seen by the PPP user.

Format Descriptor A complete set of user oriented, PPP recognizable,

instructions that define a display format in its entirety.

FMT Alphanumeric Format

GDP Generalized Documentation Processor

GFM Graphic Format

Hollerith

Computer representation of alphanumeric characters.

I.D.

Identification number

Interactive

PPP control mode which uses either CDC 211 or CDC 243 interactive terminal inputs to control the program operations.

Nonreal Time

PPP program mode when processing PPP Initialization data, stored SPS data, and PPP Post-Run data.

Performance Data

That data which is the "delayed" result of crew action (e.g., vehicle attitude, airspeed, and sink rate).

Performance Evaluation Data Data presented by the PPP to provide a measure of crew performance.

ppp

Procedures and Performance Program

PPP User

The PPP user is identified as a Procedures Developer during a procedures generation type run and as an SPS Instructor during a training exercise.

**Procedures** 

Collection of Hollerith statements in a specified format (e.g., detailed procedures, checklists, cue cards, and summary procedures).

Procedures Data

That data which is the "immediate" result of crew action (e.g., switch settings, keyboard entries, and control deflections).

Real-Time

PPP program mode when processing data from an SPS actual or simulated transfer.

Reference Data

Procedures Data from a previous SPS run used as the nominal time history reference for difference comparisons.

Run

SPS real time operation (actual or simulated).

Run Data

Data which is stored by the PPP and represents procedures data and performance data from a SPS run. These data are adequate for the construction of all PPP formats.

SPS

Shuttle Procedures Simulator

SPS Actual Transfer

SPS program is active and generating the data transferred to the PPP.

SPS Simulated Transfer A magnetic tape containing data recorded from an actual SPS transfer supplies the data transfer to the PPP.

Training Data

Data which tracks the training instructors PPP operations and tracks the SPS utilization.

and tracks the oro utilization

Tutorial Display

A display that contains information to instruct or "tutor" the user in the operation of the PPP.

#### ABSTRACT

The Advanced Crew Procedures Development Techniques (ACPDT) Study has resulted in the development of an operational computer program, the Procedures and Performance Program (PPP), which provided a procedures recording and crew/vehicle performance monitoring capability presently used in conjunction with the Systems Management Simulation version of the Shuttle Procedures Simulator (SPS).

The PPP, formerly referred to as the Procedures Generation Program (PGP), provides real time CRT displays (alphanumeric and graphical) and postrun hardcopy of procedures, difference procedures (actual vs. reference), performance, performance evaluation, and training script/training status data. During post-run, the program is designed to support evaluation through the reconstruction of displays to any point in time. A permanent record of the simulation exercise can be obtained via hardcopy output of the display data, and via magnetic tape transfer to the Generalized Documentation Processor (GDP). Reference procedures data may be transferred from the GDP to the PPP.

# Section 1 INTRODUCTION

This report presents the final results of the Advanced Crew Procedures Development Techniques Study conducted for the Johnson Space Center of the National Aeronautics and Space Administration under contract NAS 9-14354. The study has been performed by the McDonnell Douglas Technical Services Company, Inc., Houston Astronautics Division.

A synopsis of the tasks performed and technical accomplishments is presented in Section 2. Conclusions and recommendations are discussed in Section 3. An annotated bibliography of the study documentation is presented in Section 4.

# Section 2 TECHNICAL SYNOPSIS

The purpose of this study was to modify the baseline Procedures and Performance Program/Shuttle Procedures Simulator (PPP/SPS) system developed under Contract NAS 9-13660 and provide the software integration of two additional terminal devices: (1) an advanced interactive graphics terminal, and (2) the terminal currently in use with the Generalized Document Processor (GDP). This hardware was added to provide the benefits of using advanced hardware systems for the flight techniques and procedures development for the Shuttle program.

The PPP data base was to be modified and maintained relative to the capabilities of the PPP/SPS system. This included the addition of graphics format descriptors for the simulated SPS mission phases and updates to the Hollerith switch labels to accommodate changes in the SPS crew station configuration.

An interpretive software routine was to be developed which provided the capability to transfer procedures data tapes between the GDP and PPP.

Other major tasks to be accomplished during the study included 1) reconstruction of onboard CRT displays, 2) PPP modifications to accommodate a new computer operating system, 3) PPP modifications to accommodate planned SPS capabilities updates, and 4) PPP updates to incorporate expanded design requirements.

Studies were to be performed which investigated the application of the PPP to the field of commercial aviation, and requirements were to be identified for the adaptation of PPP to other simulator systems.

Finally, a demonstration of the PPP capabilities, user training, and updates to existing program documentation were required.

These activities were successfully completed during the contract performance period. The remaining subsections describe the capabilities of the currently operational PPP system, and summarize the technical accomplishments of the various tasks performed during the study.

#### 2.1 PPP CAPABILITIES DESCRIPTION

The Procedures and Performance Program (PPP) capabilities provide realtime CRT outputs and post-run hardcopy outputs of various data associated with SPS operations. These outputs provide valuable information to simulation, training, and procedures development personnel. The following highlights information available and possible usage for each group.

Using the PPP, simulation personnel can verify crew station control inputs and corresponding hardware and software output responses. Alphanumeric procedures data generated by the PPP, provide a record of crew station input/output discrete interaction. These data are time tagged and therefore provide an indication of the reaction time between input and output. Alphanumeric and graphical performance data generated by the PPP, provide a record of the simulated vehicle dynamic characteristics. These data, also time tagged, when combined with the procedures data, represent vital documentation for SPS hardware and software verification. The recording and subsequent hardcopy output of PPP generated data also provide maintenance personnel firm documentation of simulator problems. Problems during simulator operations can be easily duplicated without guessing what prior operations occurred. Finally the PPP recording of simulator operations provides documentation on SPS utilization.

Training personnel can utilize the PPP in many different ways. Prior to each training exercise, the instructor can verify the proper initial SPS crew station configuration. During an exercise, crew operations and vehicle responses are monitored and, if desired, may be compared against an established reference. The reference procedures data provide a check on how closely the crew is following the established operating procedures and the performance evaluation data provide an indication of whether the run is within pre-established criterion for various vehicle parameters. PPP data are available which indicate the crews responsiveness

to vehicle malfunction indications. This real-time data give the training personnel the ability to closely control training sessions, thus allowing early termination of sessions which do not appear constructive. The post-run output provides documentation for crew debriefings and subsequent reviews of a training exercise. Here again, recording simulator operation provides documentation on SPS utilization and also of crew training activities.

Procedures development personnel can utilize the PPP for procedural techniques development and procedures development. Using an abbreviated timeline the procedures developer operates the SPS and then uses the performance data to check and verify the response to new techniques. The PPP recorded procedures data then provide the initial procedures documentation. Subsequent runs may be made to refine the newly developed procedures with the updated procedures immediately documented. Magnetic tape output of the procedures data also provide for direct transfer to the Generalized Documentation Processor (GDP). The GDP then provides the capability to finalize the procedures for Flight Data File (FDF) documentation. Another item worth noting is the consistency of FDF document nomenclature; since all nomenclature is generated from one source, the PPP data base.

#### 2.2 PPP SYSTEM DESCRIPTION

The PPP is a digital computer program and associated hardware system designed to operate in conjunction with the SPS in a real-time mode. During real-time, the PPP accepts actual SPS data transfers or simulated transfers where a magnetic tape represents the SPS data; then monitors, processes, and stores this SPS run data. The system also operates in a non-real time mode for PPP initialization, data reconstruction, and post-run processing. PPP user control is through the interactive control and display stations (either the CDC 211 or CDC 243 terminal) or batch inputs via punch cards. Monitor capability is provided on the CDC 211 or CDC 243 CRT and on hardcopy outputs. The PPP also provides for data transfer to the GDP and for procedures data transfer from the GDP via magnetic tape. The PPP Flight Display Unit contains a Norden CRT, Norden

Keyboard, and a rotary switch which allows the PPP user to monitor the SPS crew station CRT's, direct a display to the left crew station CRT, or call up any SPS flight display independent of the SPS crew station selection. A function keybox provides six switches to key various PPP functions. Presently only two of the keys are operational. One, the CUE key, inserts the time when the CUE key is depressed into the PPP real-time data stream to facilitate returning to a specific data point. The other, the FREEZE key, is used to terminate the real-time CDC 211 or CDC 243 CRT display update.

Figure 2-1 presents a functional description of the PPP system and its interfaces with the SPS and GDP.

#### 2.3 TASK DESCRIPTIONS/ACCOMPLISHMENTS

The following subsections present a technical summary of each task performed during the contract period of performance. Included is a brief summary of the objectives and significant technical accomplishments of each task.

#### 2.3.1 Data Processing Studies

The purpose of these studies were to monitor the computer program development effort in the areas of data file processing techniques and PPP core/time utilization, and to make appropriate design and program modification recommendations when critical problems became apparent.

Two studies were conducted to monitor the core and CPU time utilization of the PPP. The results of these studies were used to identify any potential or existing problem areas; make appropriate design and program modifications where required, and verify that the PPP was operating within its design constraints.

### Core Utilization Study

This study was necessitated, primarily, due to the increased amount of core and storage locations needed to support the SPS after the addition of ADLC2 discretes. At the time the study was undertaken, the PPP was

Figure 2-1 PPP/SPS/GDP Functional Diagram

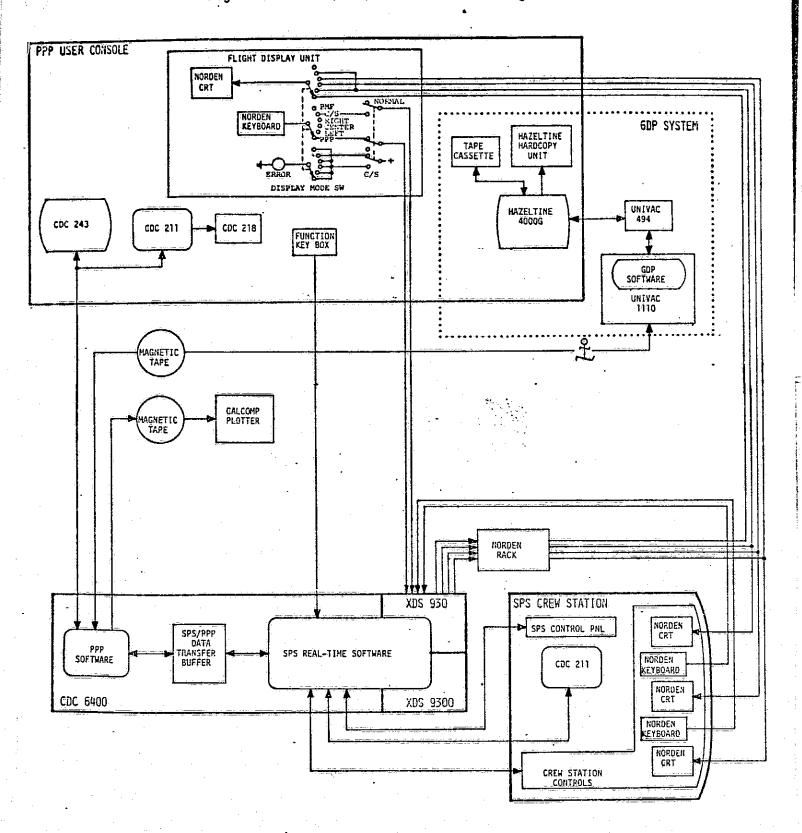

already slightly above its original design goal for core utilization. This in itself was not critical, however, the amount of new software necessary to process the ADLC2 discretes was sizeable and became a prohibitive factor. In addition, the initial design of the PPP called for an event descriptor (English language description) of each discrete to be available, in core, for the Formatter modules. Under these conditions, approximately 12,200<sub>8</sub> additional words of core were required to provide the needed support.

The problem was rectified through program modification and design change. First, all unnecessary software was removed from the primary 0,0 overlay. Since ADLC2 discretes must be processed in the 0,0 overlay, the additional core required here had a direct impact on the overall core requirement. Additional overlays were added, where necessary, and existing overlays were restructured. Secondly, the size of the data buffers, located in the labeled common block section of the 0,0 overlay were reduced to the minimum size possible with guarantee of no data loss. The most significant savings was secured by changing the design philosophy of the event descriptors. Instead of being stored in a 360010 word array, all event descriptors were stored on a file with one 6 word record containing the on/off description for each discrete. No changes were required to the Processor modules and only minor changes were needed by the Formatter. modules. This design change resulted in a core savings of approximately 7000g words and the added advantage of increased flexibility of the PPP to handle new discretes as they are added or modified. Figure 2-2 presents the resulting PPP core sizing data which resulted from the core reduction effort.

#### CPU Time Utilization Study

This study was undertaken to verify that the amount of CPU time utilized by the PPP for real-time data processing was within the design goal established by the SPS Resources Control Board. The real-time data processing of the PPP includes the REAL-TIME Interface Module, the Procedures Processor Module, the Performance Evaluation Processor Module, and the Difference Procedures Processor Module. The basic computational

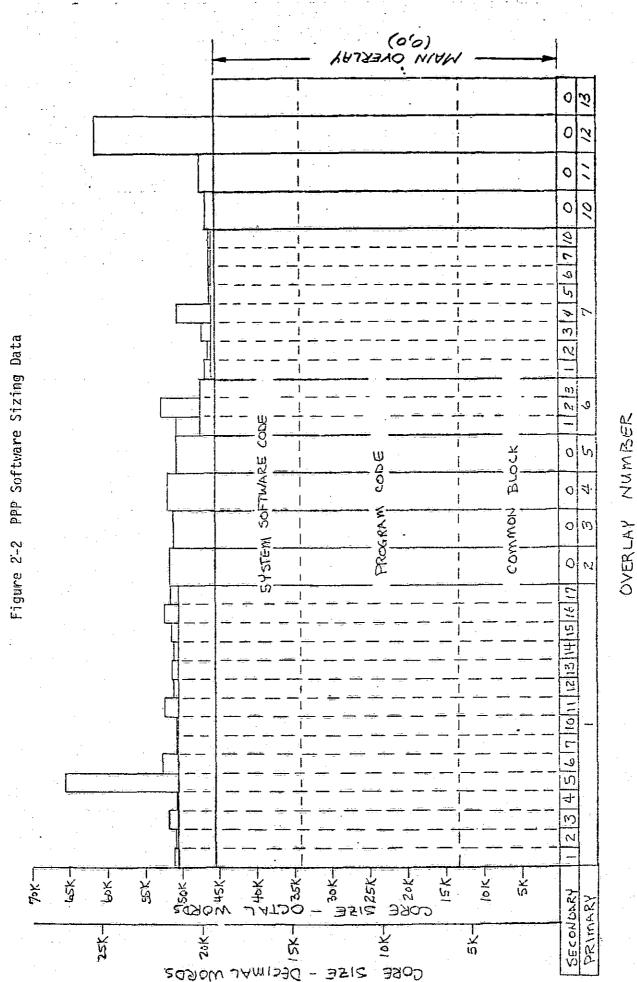

R.C.BENBOW/ 10-18-75

requirements of these modules are to (1) receive and process the raw data from the SPS, (2) store the processed data for display by the PPP Formatter Modules during the PPP Major Cycle processing, and (3) request mass storage of the processed data arrays during the Real-time I/O Cycle. A complete analysis should have concentrated on the determination of processing time for each of these modules. However, the SPS - Systems Management Simulation used for real-time checkout of the PPP does not provide dynamic performance data; therefore, the CPU timing data analysis that was performed concentrated on the PPP modules which operate on procedures data transferred from the SPS. Since the Difference Procedures Processor module was being updated to correspond to the most recent SPS-SM data transfer buffer, the analysis did not include timing data for the Difference Procedures Module.

The SPS - Systems Management Simulation was used to obtain data for the Real-time Interface Module and to obtain timing data for the various processing paths within the Procedures Processor which corresponds to the different types of switches (crew operations) and the variation of their location in the SPS transfer buffer. Figure 2-3 presents the CPU timing data obtained from this analysis. It was difficult to obtain exact timing data for each option; therefore, in most cases a range (minimum to maximum) is presented.

#### 2.3.2 PPP Program Support Data

The purpose of this task was to develop the data necessary to support the design, development and documentation of the digital computer program, PPP. The scope of the activity included: 1) development of PPP user requirements, 2) CRT display format definition, 3) maintenance of the PPP data base, 4) coordination and definition of the SPS to PPP data transfer, 5) PPP program description documentation, 6) PPP Users Guide documentation, and 7) PPP Math Flow Chart documentation. Details of these activities are summarized in the following discussions.

Figure 2-3 CPU Timing Analysis Data

| PPP MODULE - TIMING DATA DESCRIPTION                                                                                                    | CPU TIMING UNITS<br>OCTAL                             | CPU TIME<br>M SEC                                                                         |
|----------------------------------------------------------------------------------------------------|-------------------------------------------------------|-------------------------------------------------------------------------------------------|
| REAL TIME INTERFACE MODULE                                                                                                    | 7 - 10                                                | 1.792 - 2.048                                                                             |
| PROCEDURES PROCESSOR MODULE  ADLC1 INPUT DISCRETES  2 POSITION SWITCHES  2 POSITION MOMENTARY SWITCHES  3 POSITION SWITCHES - CONTINUOUS  3 POSITION SWITCHES - SPLIT POSITION  ROTARY SWITCHES  5 SHELLY MODE SWITCHES  5 SHELLY SWITCHES | 4 - 6<br>20 - 30<br>4 - 5<br>5<br>31<br>20<br>17 - 21 | 1.024 - 1.536<br>4.096 - 6.144<br>1.024 - 1.280<br>1.280<br>6.4<br>4.096<br>3.840 - 4.352 |
| ADLC2 INPUT DISCRETES  • 2 POSITION SWITCHES  • 2 POSITION MOMENTARY SWITCHES  • 3 POSITION SWITCHES - CONTINUOUS  • 3 POSITION SWITCHES - SPLIT POSITION  ADLC2 OUTPUT DISCRETES                                                          | 13<br>26 - 30<br>6<br>11 - 16<br>26 - 27              | 2.816<br>5.632 - 6.144<br>1.536<br>2.304 - 3.584<br>5.632 - 5.888                         |

- NOTE: (1) MAX CPU TIME UTILIZATION = REAL-TIME INTERFACE + PROCEDURES PROCESSOR DATA = 108 + 318 UNITS = 8.448 M SEC
  - (2) ALTHOUGH THE MAX. CPU TIME RESULTING FROM THIS ANALYSIS INDICATES
    THE PPP UTILIZATION IS WITHIN THE DESIGN CONSTRAINT (11.520 M SEC),
    THIS ANALYSIS DOES NOT REFLECT THE PROCESSING TIME FOR THE DIFFERENCE
    PROCEDURES, PERFORMANCE DATA, OR PERFORMANCE EVALUATION PROCESSORS.

#### PPP Requirements Definition

The initial requirements of the PPP were developed and documented under the CPDT Study, Contract NAS 9-13660. McDonnell Douglas Report MDC El006 presented these requirements in complete detail for the eventual desired capability of the operational PPP. A portion of these requirements were implemented in the CPDT study to demonstrate the feasibility, and the remainder were to be implemented during the ACPDT Study.

One of the initial activities of the ACPDT Study was a review and analysis of the un-implemented requirements, and an identification of requirements not specified in the previous study. PPP Working Paper No. 14 documented a portion of this activity. This working paper details the requirements of the CPDT Study which were not incorporated and were determined to be no longer valid or desirable for implementation. The supporting rationale for their deletion is presented.

The requirements for the ACPDT version of the PPP were documented in McDonnell Douglas Report MDC W1006. Included is an identification of new requirements and a re-specification of old requirements to be implemented during the ACPDT Study.

Various PPP and desirable SPS capabilities are presented in the ACPOT requirements document. Section 2 presented the requirements for updating the data transfers to conform to the latest SPS crew station configuration. Also presented are some design goals, dependent upon SPS capabilities, which would improve the PPP operational capabilities. Section 3 presented the usage of the design goal SPS checkpoint resets. Additional capabilities for CDC 211 operations were discussed in Section 4. These capabilities included construction of formats not initially implemented for PPP operations, crew station configuration checks prior to simulation runs, reconstruction of previous PPP displays, and training data which provided an instructor with training scripts and the status of each crewmans' training. Section 5 presented the graphical capabilities of the new CDC 243 graphics terminal. Included in this section are the CDC 243 display capabilities, format construction,

display construction, display reconstruction and the interface commands for user operation. Section 6 presented the two methods of data transfer between the GDP and PPP. The first method is via magnetic tape and the second is via a GDP Hazeltine terminal. Section 7 presented the various output capabilities of the PPP. Finally, Section 8 presented some miscellaneous items which covered the PPP data base, fast-time operations, and user control operations in the batch mode.

#### CRT Display Definition

As a result of the requirements definition activities, and the requested support of the PPP in conjunction with the SPS systems management simulation, a modified PPP display tree was developed during this contract. Figure 2-4 presents the current definition of the alphanumeric displays available. A separate display tree, shown in Figure 2-5 was developed for the graphical displays. Appendix A is included for further definition of the data output available on the alphanumeric formats during real time.

#### PPP Data Base

The initial design of the PPP data base consisted of the definition of Hollerith statements data (data reflecting the SPS crew station nomenclature, Shuttle mission events and various miscellaneous statements), numerical data for difference procedures comparison criteria, and data specifying the PPP display formats. The initial PPP design provided these data as random access file data that are read into core when needed. Separate records were provided on this file for each of the display format descriptors and one 3500 word record for the Hollerith statements and difference procedures data.

In the progress of the ACPDT contract, four events occurred which required modification to the original data base design concept. These events were: (1) the SPS crew station update to the 101 configuration, (2) the decision to use the PPP to provide SPS Systems Management Simulation data outputs, (3) the necessity to reduce PPP core utilization, and (4) the incorporation of training statistic data labels to the data base. Events 1, 2, and 4 would have expanded the initial data base requirement from 3500 words to an almost unmanageable requirement. A

Figure 2-4 PPP Alphanumeric Display Tree VALID COHHAND REPETOTRIE ERROR DETECTION AND RECOVERY ERROR CUE RECORD SUMMARY TABLE DISPLAY MENU DISPLAY 1 INITIALIZATION
2 PROCEDURES
3 DIFFERENCE PROCEDURES
4 PERFORMANCE EVALUATION
5 PERFORMANCE DATA
6 TRAINING DATA
7 POST-RUN INITIAL ITATION CMU LIST FATIOU CM FERENCE DATA SELECT RECOPO TOENTETER DATA DATA BASE INPUT COUNTY TORNAT CAPTURE CAPATOR FORMAT CAPTURE CAPATOR FORMAT CAPTURE CAPATOR FORMAT CAPTURE CAPATOR FORMAT CAPTURE CAPATOR FORMAT OFFERENCE PROCEGURES
OFFICE LIST FMT300 PROCEDURES OPTION LIST POST-RUN COMMAND LIST FMT700 1 TRAINING EVALUAT DATA PERFORMANCE DATA OPTION LIST FINSOO PERFORMANCE EVALUATION OPTION LIST FHI400 TRAINING DATA OFFICE LIST RAINING EVALUAT DATA
RUN DATA STORAGE
DATA BASE FILE TLENUP
HARBCOPY REQUEST
CALCOMP PLOT REQUEST
REFERNCE DATA STURAGE 1 TRAJECTORY 2 YEMICLE & ONBORD DATA 3 VEHICLE SUBSYSM DATA 4 CONSUMABLES BETAILED PROCEDURES 1 HOLD COURTGREW DIFF ASCENT HIMPHASES I SCRIPT 1 ASCENI MINIPHASES
2 PENGEYOUS MINIPHASES
3 DECERTI MINIPHASES
4 ENTAY MINIPHASES
5 TRANSITICH MINIPHASES
6 TAEN MINIPHASES
7 LANDING MINIPHASES 2 CREW STATUS 3 NON-CREW STATUS 4 SYS UTILIZATH SUMMARY 2 SUMMANY PROCEDURES 3 TIMELINE CHECKLISTS 4 SH SIMULATION DATA SWITCH CONFIGRIN DIFF SECUENCE PROCEON DIFF 4 SIMMARY PROCEDE DIFF 5 DETAIL DIFF LISTING 5 ENVIRONMENT 6 PERF PARAMETER LIST A HARCH DRY PETAUEST EALECHP PLOT REQUEST RESET REQUEST RUM OPTIONS I. CONTINUED ON NEXT PAGE 7 2 3 8 FH1121 FHT141 FMT161 FRE171 FHT181 FHT151 CHSTRI GRAPHIC FORMAT REFERENCE DATA HARDCOPY REQUEST APPLICATION RECORD IDENT-DATA BASE INPUT FORMAT IDENT &
TYPE DATA CALCOMP PLOT REAL-TIME RUN OPTIONS SELECTION IFER DATA TED REQUEST Faten Faryl FAPYL/TRIL FMT142 DEFINITION OF COLUMNIC DATA TIME INTERVAL-COLUMNIK DATA ORIGINAL PAGE IS OF POOR QUALITY FIRETIA FILLSH FMT145 FINISH DEFIN OF DATA-EVAL BISPLAY FRETTA DEFINITION OF TRAINING DATA FINISH FBT781 FHT771 PH1741 FHT/61 FHT721 £M1711 REFERENCE DATA AESET REQUEST I HARDEOPY REQUEST RUN DATA STOR-TRAINING EVAL-UATION DATA APPLICATION CALCOIP PLOT APPLICATION DATA BASE FILE CLEANUP TBD TED

Figure 2-4 PPP Alphanumeric Display Tree (Continued)

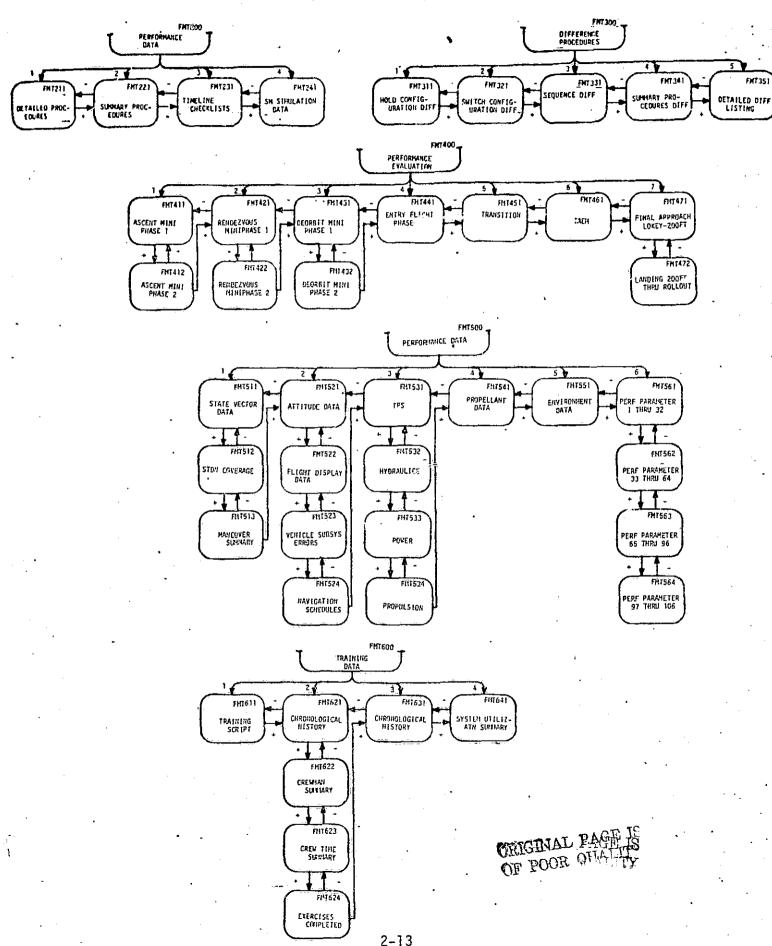

Figure 2-5 PPP Graphical Display Tree

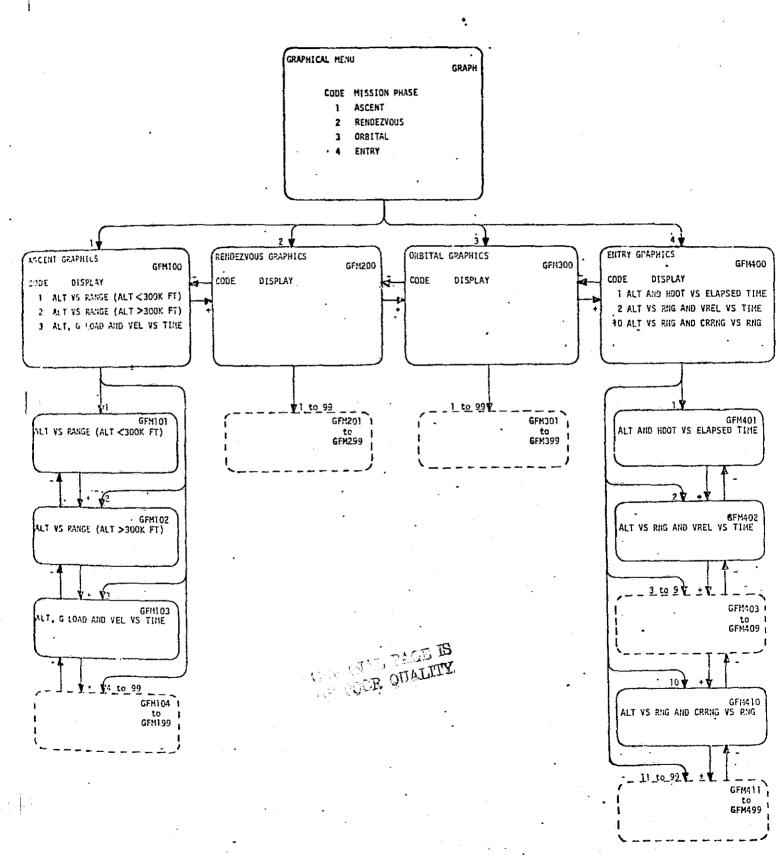

technique was implemented, however, that reduced this requirement to a maximum of 6 words resident in core at any one time for the Hollerith statement data. The design resulted in the definition of a new file containing 1916 records. Each record may be accessed individually by rewinding to the start of the file, skipping to the appropriate record, and reading the desired 6 words into core. The resulting design of the PPP statement data base is shown in Figure 2-6. Presented is the structure, and devisions of the major elements of the PPP statements data base.

Other modifications to the data base during this contract included the addition of training statistics data and graphics format descriptors. Details of these files, their structure, and further definition of the PPP data base may be found in ACPDT Design Note No. 12, "Procedures and Performance Program Description."

#### SPS Data Transfer Definition

The initial PPP design demonstrated under the CPDT contract monitored approximately 360 switch discretes. The modifications to the SPS crew station, and the decision to attach to the SPS-Systems Management Simulation required the monitoring of a total of 1440 discrete parameters, the addition of malfunction code words, and the addition of CRT format numbers to the procedures data transfer buffer from the SPS to the PPP. No modifications were defined for the initialization and performance data buffers during this contract.

The final design of the SPS/PPP data transfer is summarized in Figures 2-7 thru 2-9. Figure 2-7 illustrates the transfer buffer, which is 59 words long, for the initialization data case and the run data case. For each reset selection, the SPS/PPP buffer is loaded with the appropriate initialization data.

As the simulation goes to run, the transfer buffer is loaded with run data by the SPS during each computation cycle. Figure 2-8 defines the procedures data transfer. The data transferred is maximized by packing

Figure 2-6 PPP Statements Data Base Structure

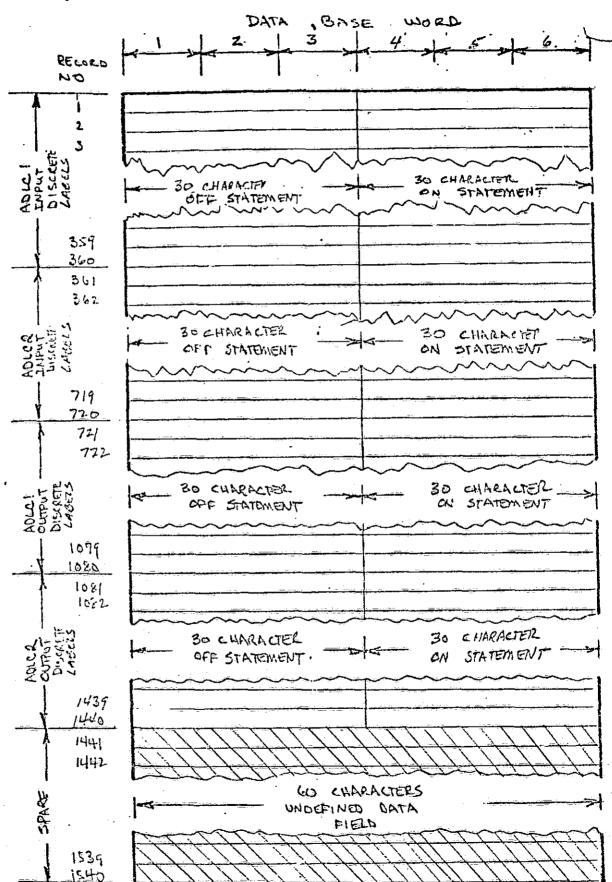

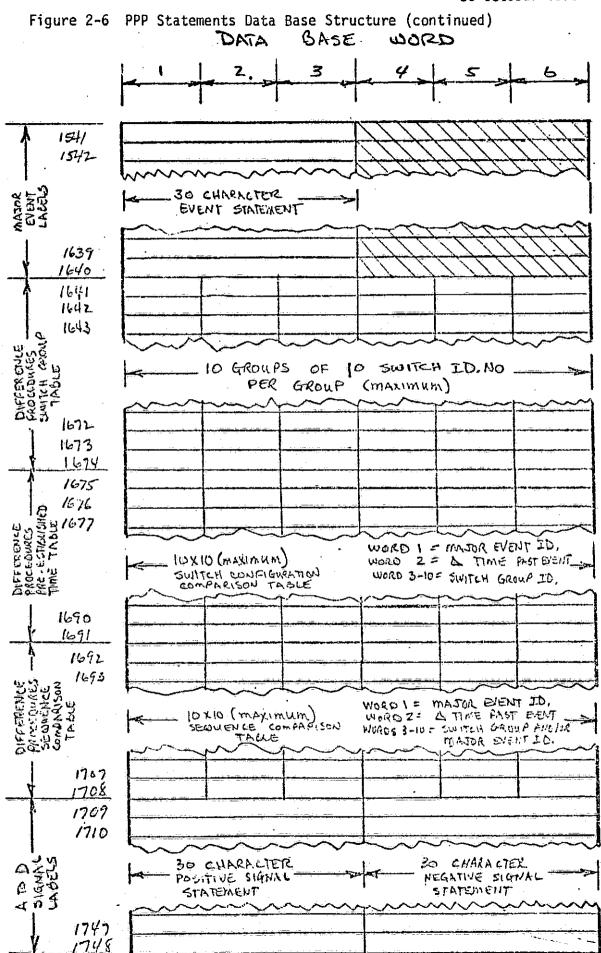

Figure 2-6 PPP Statements Data Base Structure (continued)

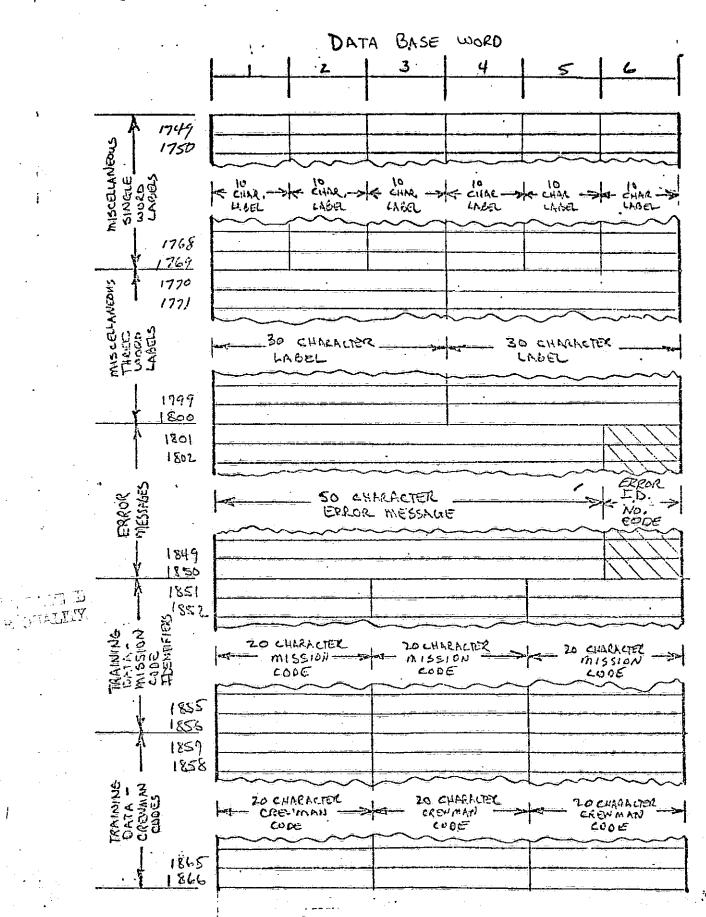

Figure 2-6 PPP Statements Data Base Structure (continued)

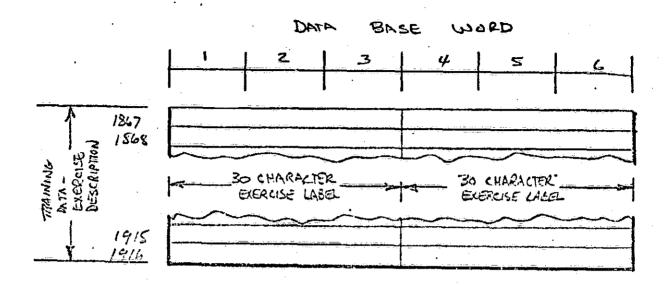

NOTE: REPRESENTS UNUSEABLE. OR SPARE ELEMENTS OF DATA BASE

Figure 2-7 SPS Data Transfer Buffer

|                                                                                              | _(-1) | INITIALIZA                   | TION FLAG                                                                                    | (0)                                |
|----------------------------------------------------------------------------------------------|-------|------------------------------|----------------------------------------------------------------------------------------------|------------------------------------|
| 2<br>3<br>4<br>5<br>6<br>7<br>8<br>9<br>10<br>11<br>12<br>13<br>14<br>15                     | 11    | ITIALIZATION<br>DATA<br>(A)  | 1<br>2<br>3<br>4<br>5<br>6<br>7<br>8<br>9<br>10<br>11<br>12<br>13<br>14<br>15                | PERFORMANCE<br>DATA<br>(20 FRAMES) |
| 17<br>18<br>19<br>20<br>21<br>22<br>23<br>24<br>25<br>26<br>27<br>28<br>29<br>30<br>31<br>32 | II    | HITIALIZATION DATA           | 16<br>1<br>2<br>3<br>4<br>5<br>6<br>7<br>8<br>9<br>10<br>11<br>12<br>13<br>14                |                                    |
| 33<br>34<br>35<br>36<br>37<br>38<br>39<br>40<br>41<br>42<br>43<br>44<br>45<br>46<br>47<br>48 | I     | NITIALIZATION<br>DATA<br>(C) | 16<br>17<br>18<br>19<br>20<br>21<br>22<br>23<br>24<br>25<br>26<br>27<br>28<br>29<br>30<br>31 | PROCEDURES - DATA (2 FRAMES)       |
| 50<br>51<br>52<br>53<br>54<br>55<br>56<br>57<br>58<br>59                                     | N     | OT USED                      | 32<br>33<br>34<br>35<br>36<br>37<br>38<br>39<br>40<br>41<br>42                               | •                                  |

Figure 2-8 DEFINITION OF PROCEDURES DATA TRANSFER

| · <b>}-</b> | INBUF<br>LOCATION                | PARAMETER<br>NAME                                                       | PARAMÈTER DESCRIPTION                                                                                                    |  |  |
|-------------|----------------------------------|-------------------------------------------------------------------------|----------------------------------------------------------------------------------------------------|--|--|
|             | ]                                | TIME                                                                    | SIMULATION RUN TIME                                                                                                    |  |  |
|             | 2<br>3<br>4<br>5<br>6<br>7       | IDISIN7 (1) IDISIN7 (2) IDISIN7 (3) IDISIN7 (4) IDISIN7 (5) IDISIN7 (6) | ADLC#1 INPUT DISCRETES                                                                                                    |  |  |
|             | 8<br>9<br>10<br>11               |                                                                         | SPARE<br>SPARE<br>SPARE RESERVED FOR A TO D VARIABLES<br>SPARE                                                                                           |  |  |
|             | 12<br>13<br>14                   | RHC (1)<br>RHC (2)<br>RHC (3)                                           | ROTATIONAL HAND CONTROLLER - PITCH<br>ROTATIONAL HAND CONTROLLER - ROLL<br>ROTATIONAL HAND CONTROLLER - YAW                                              |  |  |
| ODD FRAMES  | 15                               | MODESPS                                                                 | 1 = HOLD 3 = OPERATE<br>SPS MODE FLAG 2 = RESET 10 = ERROR                                                                                               |  |  |
|             | 16<br>17<br>18<br>19<br>20<br>21 | IDISIN2 (1) IDISIN2 (2) IDISIN2 (3) IDISIN2 (4) IDISIN2 (5) IDISIN2 (6) | ADLC#2 INPUT DISCRETES                                                                                                    |  |  |
| )           | 22<br>23<br>24<br>25<br>26<br>27 | IDISOT2 (1) IDISOT2 (2) IDISOT2 (3) IDISOT2 (4) IDISOT2 (5) IDISOT2 (6) | ADLC#2 OUTPUT DISCRETES                                                                                                    |  |  |
|             | 28<br>29                         | MAL (1)<br>MAL (2)                                                      | MALFUNCTION CODE WORD                                                                                                    |  |  |
|             | 30<br>31<br>32<br>33<br>34       | NCRT (1)<br>NCRT (2)<br>NCRT (3)<br>NCRT (4)<br>NCRT (5)                | CRT FORMAT NUMBER - LEFT<br>CRT FORMAT NUMBER - CENTER<br>CRT FORMAT NUMBER - RIGHT<br>CRT FORMAT NUMBER - MISSION SPECIALIST<br>CRT FORMAT NUMBER - PGP |  |  |
|             | 35<br>36<br>37                   | IDISOTI (1) IDISOTI (2) IDISOTI (3)                                     | ADLC#1 OUTPUT DISCRETES                                                                                                    |  |  |

Figure 2-8 DEFINITION OF PROCEDURES DATA TRANSFER (continued)

|                       | INBUF<br>LOCATION                | PARAMETER<br>NAME                                                       | PARAMETER DESCRIPTION                                                                                       |
|-----------------------|----------------------------------|-------------------------------------------------------------------------|----------------------------------------------------------------------------------------------------|
| DD FRAME<br>CONTINUED | 38<br>39<br>40                   | IDISOTI (4) IDISOTI (5) IDISOTI (6)                                     |                                                                                                    |
| 000                   | 41                               |                                                                         | SPARE                                                                                                    |
|                       | _42                              | IFRAME                                                                  | FRAME COUNTER                                                                                               |
|                       | 1                                | TIME                                                                    | SIMULATION RUN TIME                                                                                         |
|                       | 2<br>3<br>4<br>5<br>6<br>7       | IDISINI (1) IDISINI (2) IDISINI (3) IDISINI (4) IDISINI (5) IDISINI (6) | ADLC#1 INPUT DISCRETES                                                                                      |
|                       | 8<br>9<br>10<br>11               | STEER<br>FLAP<br>BRAKE (1)<br>BRAKE (2)                                 | NOSE WHEEL STEERING (OR RUDDER)<br>FLAPS (OR SPEED BRAKE)<br>LEFT WHEEL BRAKE<br>RIGHT WHEEL BRAKE          |
|                       | 12<br>13<br>14                   | RHC (1)<br>RHC (2)<br>RHC (3)                                           | ROTATIONAL HAND CONTROLLER - PITCH<br>ROTATIONAL HAND CONTROLLER - ROLL<br>ROTATIONAL HAND CONTROLLER - YAW |
|                       | 15                               | MODESPS                                                                 | 1 = HOLD 3 = OPERATE<br>SPS MODE FLAG 2 = RÉSET 10 = ERROR                                                  |
| EVEN FRAMES           | 16<br>17<br>18<br>19<br>20<br>21 | IDISIN2 (1) IDISIN2 (2) IDISIN2 (3) IDISIN2 (4) IDISIN2 (5) IDISIN2 (6) | ADLC#2 INPUT DISCRETES                                                                                      |
|                       | 22<br>23<br>24<br>25<br>26<br>27 | IDISOT2 (1) IDISOT2 (2) IDISOT2 (3) IDISOT2 (4) IDISOT2 (5) IDISOT2 (6) | ADLC#2 OUTPUT DISCRETES                                                                                     |
|                       | 28<br>29                         | MAL (1)<br>MAL (2)                                                      | MALFUNCTION CODE WORD                                                                                       |
|                       |                                  |                                                                         |                                                                                                    |

Figure 2-8 DEFINITION OF PROCEDURES DATA TRANSFER (continued)

| ,                 | INBUF<br>LOCATION                | PARAMETER<br>NAME                                                       | PARAMETER DESCRIPTION                                                                                                    |
|-------------------|----------------------------------|-------------------------------------------------------------------------|----------------------------------------------------------------------------------------------------|
| JEO               | 30<br>31<br>32<br>33<br>34       | NCRT (1)<br>NCRT (2)<br>NCRT (3)<br>NCRT (4)<br>NCRT (5)                | CRT FORMAT NUMBER - LEFT CRT FORMAT NUMBER - CENTER CRT FORMAT NUMBER - RIGHT CRT FORMAT NUMBER - MISSION SPECIALIST CRT FORMAT NUMBER - PGP |
| N FRAME CONTINUED | 35<br>36<br>37<br>38<br>39<br>40 | IDISOTI (1) IDISOTI (2) IDISOTI (3) IDISOTI (4) IDISOTI (5) IDISOTI (6) | ADLC#1 OUTPUT DISCRETES                                                                                                    |
| EVEN              | 41                               |                                                                         | SPARE                                                                                                    |
|                   | 42                               | IFRAMÉ                                                                  | FRAME COUNTER                                                                                                    |

Figure 2-9 DEFINITION OF PERFORMANCE DATA TRANSFER

| FRAME | DATA BLOCK<br>RATE                       | LOCATION #                                                                          | PARAMETER NAME                                                               | PARAMETER DEFINITION                                                                                                    | UNITS                                                |
|-------|------------------------------------------|-------------------------------------------------------------------------------------|------------------------------------------------------------------------------|----------------------------------------------------------------------------------------------------|------------------------------------------------------|
|       | 20/SEC<br>5/SEC #1<br>1/SEC #1<br>20/SEC | 1<br>2<br>3<br>4<br>5<br>6<br>7<br>8<br>9<br>10<br>11<br>12<br>13<br>14<br>15<br>16 | TIME CR DR R QDOT HDOT VREL G GX GZ HDTC 1COORD GMODE IFRAME                 | GROUND ELAPSED TIME CROSS RANGE DOWN RANGE RANGE HEATING RATE ALTITUDE RATE RELATIVE VELOCITY G LOAD ACCELERATION IN X-AXIS ACCELERATION IN Z-AXIS COMMANDED ALTITUDE RATE COORDINATE FLAG NONE GUIDANCE MODE CHANGES NONE FRAME COUNTER                                       | SEC NM NM FT BTU/FT²-SEC FPS FPS G G G FPS           |
| 2     | 20/SEC<br>5/SEC<br>1/SEC #2<br>20/SEC    | 1<br>2<br>3<br>4<br>5<br>6<br>7<br>8<br>9<br>10<br>11<br>12<br>13<br>14<br>15<br>16 | TIME BANK ALPHA LATITUDE LONGITUDE DELTAL DELTAG ELEV DEFLEC ALT BCMD MACHNO | GROUND ELAPSED TIME BANK ANGLE ANGLE OF ATTACK VEHICLE GROUND TRACK LATITUDE VEHICLE GROUND TRACK LONGITUDE LOCALIZER ERROR GLIDESLOPE ERROR ELEVON DEFLECTION BODY FLAP DEFLECTION ALTITUDE COMMANDED BANK ANGLE MACH NUMBER X Y MANEUVER VELOCITY COMPONENTS Z FRAME COUNTER | SEC DEG DEG DEG DOTS DOTS DEG DEG FT DEG FPS FPS SEC |
| 3     | 20/SEC<br>5/SEC #3<br>1/SEC #3<br>20/SEC | 1<br>2<br>3<br>4<br>5<br>6<br>7<br>8<br>9<br>10<br>11<br>12<br>13<br>14<br>15<br>16 | PBODY<br>QBODY<br>RBODY<br>GCND<br>VIAS                                      | GROUND ELAPSED TIME MAIN ENGINE GIMBAL ANGLE MAIN ENGINE GIMBAL ANGLE MAIN ENGINE GIMBAL ANGLE MAIN ENGINE GIMBAL ANGLE MAIN ENGINE GIMBAL ANGLE MAIN ENGINE GIMBAL ANGLE ROLL RATE PITCH RATE YAW RATE COMMANDED G LOAD INDICATED AIRSPEED NONE NONE NONE FRAME COUNTER       | SEC DEG DEG DEG DEG DEG DEG DEG/SEC DEG/SEC G KNOTS  |

Figure 2-9 DEFINITION OF PERFORMANCE DATA TRANSFER (continued)

|       |                                          |                                                                               |                                                         | <u> </u>                                                                                                    | <del></del>                                                             |
|-------|------------------------------------------|-------------------------------------------------------------------------------|---------------------------------------------------------|----------------------------------------------------------------------------------------------------|-------------------------------------------------------------------------|
| FRAME | DATA BLOCK<br>RATE                       | LOCATION<br>#                                                                 | PARAMETER<br>NAME                                       | PARAMETER DEFINITION                                                                                                    | UNITS                                                                   |
| 4     | 20/SEC<br>5/SEC #4                       | 1<br>2<br>3<br>4<br>5<br>6<br>7<br>8<br>9<br>10<br>11<br>12<br>13<br>14<br>15 | TIME THETAH PHIH PSIH THETAI PHII PHII RPOT TLD RALT GS | GROUND ELAPSED TIME LOCAL HORIZONTAL ATTITUDE ØLH LOCAL HORIZONTAL ATTITUDE ØLH LOCAL HORIZONTAL ATTITUDE ØLH INERTIAL ATTITUDE ØI INERTIAL ATTITUDE ØI INERTIAL ATTITUDE ØI INERTIAL ATTITUDE ØC COMMANDED ATTITUDE ØC COMMANDED ATTITUDE ØC RANGE POTENTIAL TOTAL LIFT TO DRAG RATIO ONBOARD RADAR ALTITUDE GROUND SPEED NONE | SEC<br>DEG<br>DEG<br>DEG<br>DEG<br>DEG<br>DEG<br>DEG<br>NM<br>FT<br>FPS |
|       | 20/SEC                                   | 16                                                                            | IFRAME                                                  | FRAME COUNTER                                                                                                    |                                                                         |
| . 5   | 20/SEC<br>5/SEC #1<br>1/SEC #5           | 1<br>2-12<br>13<br>14<br>15<br>16                                             |                                                         | GROUND ELAPSED TIME /SEC PARAMETERS OF FRAME 1   NONE         NONE       NONE       NONE       FRAME COUNTER                                                                                                    | SEC                                                                     |
| 6     | 20/SEC<br>5/SEC #2<br>1/SEC #6<br>20/SEC | 1<br>2-12<br>13<br>14<br>15<br>16                                             | SAME AS 5                                               | GROUND ELAPSED TIME /SEC PARAMETERS OF FRAME 2  IMU ERRORS  FRAME COUNTER                                                                                                    | SEC<br>DEG<br>DEG<br>DEG                                                |
| 7     | 20/SEC<br>5/SEC #3<br>1/SEC #7<br>20/SEC | 1<br>2-12<br>13<br>14<br>15                                                   |                                                         | GROUND ELAPSED TIME /SEC PARAMETERS OF FRAME 3 ALTITUDE AT VEHICLE APOGEE ALTITUDE AT VEHICLE PERIGEE NONE FRAME COUNTER                                                                                                    | SEC<br>NM<br>NM                                                         |
| 8     | 20/SEC<br>5/SEC #4<br>1/SEC #8<br>20/SEC | 1<br>2-12<br>13<br>14<br>15<br>16                                             | TIME<br>SAME AS 5<br>IFRAME                             | GROUND ELAPSED TIME /SEC PARAMETERS OF FRAME 4  ONBOARD POSITION ERROR  FRAME COUNTER                                                                                                    | SEC<br>FT<br>FT<br>FT<br>FT                                             |
| 9     | 20/SEC<br>5/SEC #1<br>1/SEC #9<br>20/SEC | 1<br>2-12<br>13<br>14<br>15<br>16                                             | TIME<br>SAME AS S<br>IFRAME                             | GROUND ELAPSED TIME /SEC PARAMETERS OF FRAME 1  ONBOARD VELOCITY ERROR  FRAME COUNTER                                                                                                    | SEC<br>FPS<br>FPS<br>FPS                                                |

| FRAME | DATA BLOCK                                        | LOCATION                            | PARAMETER                                        | PARAMETER DEFINITION                                                                                                    | UNITS                       |
|-------|---------------------------------------------------|-------------------------------------|--------------------------------------------------|----------------------------------------------------------------------------------------------------|-----------------------------|
| 10    | RATE<br>20/SEC<br>5/SEC #2<br>1/SEC #10<br>20/SEC | 1<br>2-12<br>13<br>14<br>15<br>16   | NAME TIME SAME AS 5 . IFRAME                     | GROUND ELAPSED TIME<br>/SEC PARAMETERS OF FRAME 2<br>HORIZON SENSOR 1 ANGLES<br>NONE<br>FRAME COUNTER                        | SEC<br>DEG<br>DEG           |
| 11    | 20/SEC<br>5/SEC #3<br>1/SEC #11<br>20/SEC         | 1<br>2-12<br>13<br>14<br>15<br>16   |                                                  | GROUND ELAPSED TIME<br>/SEC PARAMETERS OF FRAME 3<br>HORIZON SENSOR 2 ANGLES<br>NONE<br>FRAME COUNTER                        | SEC<br>DEG<br>DEG           |
| 12    | 20/SEC<br>5/SEC #4<br>1/SEC #12<br>20/SEC         | 1<br>2-12<br>13<br>14<br>15<br>16   |                                                  | GROUND ELAPSED TIME /SEC PARAMETERS OF FRAME 4 INCLINATION ANGLE FLIGHT PATH ANGLE NONE FRAME COUNTER                        | SEC<br>DEG<br>DEG           |
| 13    | 20/SEC<br>5/SEC #1<br>1/SEC #13<br>20/SEC         | 1<br>2-12<br>13<br>14<br>15<br>16   | TIME SAME AS 5 HEAD DEV RI IFRAME                | GROUND ELAPSED TIME /SEC PARAMETERS OF FRAME 1   HSI MAGNETIC HEADING   HSI DEVIATION   HSI DISTANCE   FRAME COUNTER         | SEC<br>DEG<br>DOTS<br>NM    |
| 14    | 20/SEC<br>5/SEC #2<br>1/SEC #14<br>20/SEC         | 1<br>2-12<br>13<br>14<br>15<br>16   | TIME<br>SAME AS 5<br>X<br>Y<br>Z<br>IFRAME       | GROUND ELAPSED TIME<br>/SEC PARAMETERS OF FRAME 2<br>VEHICLE POSITION VECTOR<br>FRAME COUNTER                                | SEC<br>FT<br>FT<br>FT       |
| 15    | 20/SEC<br>5/SEC #3<br>1/SEC #15<br>20/SEC         | 1<br>2-12<br>13<br>14<br>15<br>16   | TIME<br>SAME AS 5<br>XDT<br>YDT<br>ZDT<br>IFRAME | GROUND ELAPSED TIME /SEC PARAMETERS OF FRAME 3  VELOCITY VECTOR  FRAME COUNTER                                               | SEC<br>FPS<br>FPS<br>FPS    |
| 16    | 20/SEC<br>5/SEC #4<br>1/SEC #16<br>20/SEC         | 1<br>2-12<br>13<br>14<br>15<br>16   | TIME<br>SAME AS 5<br>IFRAME                      | GROUND ELAPSED TIME /SEC PARAMETERS OF FRAME 4 STAR IDENTIFIER AZIMUTH ANGLE TO STAR ELEVATION ANGLE TO STAR FRAME COUNTER   | SEC<br>DEG<br>DEG           |
| 17    | 20/SEC<br>5/SEC #1<br>1/SEC #17<br>20/SEC         | 1<br>2-12<br>13 -<br>14<br>15<br>16 | TIME<br>SAME AS 5<br>BALT<br>IFRAME              | GROUND ELAPSED TIME /SEC PARAMETERS OF FRAME T BARO ALTIMETER READING BAROMETRIC PRESSURE HORIZON SENSOR ERROR FRAME COUNTER | SEC<br>FT<br>IN. HG.<br>DEG |

Figure 2-9 DEFINITION OF PERFORMANCE DATA TRANSFER (continued)

| FRAME | DATA BLOCK<br>RATE                        | LOCATION<br>#                     | PARAMETER<br>NAME                  | PARAMETER DEFINITION                                                                                                    | UNITS                    |
|-------|-------------------------------------------|-----------------------------------|------------------------------------|----------------------------------------------------------------------------------------------------|--------------------------|
| 18    | 20/SEC<br>5/SEC #2<br>1/SEC #18           | 1<br>2-12<br>13<br>14<br>15<br>16 | TIME<br>SAME AS 5<br>IFRAME        | GROUND ELAPSED TIME /SEC PARAMETERS OF FRAME 2  HORIZON SENSOR ERRORS  FRAME COUNTER                                                        | SEC<br>DEG<br>DEG<br>DEG |
| 19    | 20/SEC<br>5/SEC #3<br>1/SEC #19           | 1<br>2-12<br>13<br>14<br>15<br>16 | TIME<br>SAME AS 5<br>RCS<br>IFRAME | GROUND ELAPSED TIME /SEC PARAMETERS OF FRAME 3 RCS PROPELLANT USED OMS PROPELLANT USED ORB PROPELLANT REMAINING FRAME COUNTER               | SEC<br>LBS<br>LBS<br>LBS |
|       | 20/SEC<br>5/SEC #4<br>1/SEC #20<br>20/SEC | 1<br>2-12<br>13<br>14<br>15<br>16 | TIME<br>SAME AS 5<br>IFRAME        | GROUND ELAPSED TIME /SEC PARAMETERS OF FRAME 4   STDN STATION I.O. NUMBER   STDN COVERAGE AOS TIME   STDN COVERAGE LOS TIME   FRAME COUNTER | SEC<br>SEC<br>SEC        |

of discrete parameters and through multiplexing techniques. During a simulation run, the transfer buffer is loaded by the SPS and contains alternately odd and even frame procedures data. This provides discrete procedural data every computation cycle, and a complete set of procedures data (analog and discrete) every 2 computation cycles.

Figure 2-9 defines the performance data transfer. During the simulation run, the transfer buffer contains one of the twenty frames of performance data. Each computation cycle, the transfer buffer is loaded by the SPS with a new frame of data which the PPP reads and processes. A complete set of performance data is transferred in 20 computation cycles. The data contents for the performance data transfer contains trajectory related parameters. A review and modification of the performance buffer is recommended to incorporate systems related data.

### PPP Program Description

During the performance of the Commercial Applicability task and the Applications to Other Simulators task, discussed in Sections 2.3.5 and 2.3.7 respectively, it was determined that a program description document was needed. This document should contain a detailed description of the PPP software and unique implementation techniques, and should be maintained with the PPP development activities on the same frequency as the user's guide.

ACPDT Design Note No. 7 documents the initial version of the PPP program description. The document was later revised, at the end of the study performance period, and republished as ACPDT Design Note No. 12. The design note includes a brief description of the PPP user interface followed by detailed discussions of the 1) SPS/PPP data transfer, 2) the PPP applications software, 3) utilization of CDC 6400 systems software, 4) PPP data base design, and 5) PPP data file utilization.

### PPP User's Guide

McDonnell Douglas Report MDC W0009 (Procedures and Performance Program User's Guide) was prepared to describe the operations required to use the PPP to obtain desired procedures and performance data output. The

material presented provides the PPP user with general information on the PPP system hardware and software and the integrated PPP/SPS system.

Program activation and deck structure discussions are included which describe the initialization, run, and post-run operations. Operations required to activate and terminate the PPP and SPS for an actual or simulated SPS run, as shown in Figure 2-10, are described in detail.

A detailed discussion is presented for the display structure, user command interface, and PPP operational phases: Display contents and available user commands are discussed in detail.

A rigorous discussion of the PPP support data is also presented. Contents of the PPP data base, and procedures for accomplishing PPP/GDP data transfer are discussed.

Four appendicies are included which present 1) the PPP execute deck contents, 2) example format descriptors and resultant formats, 3) available PPP data output formats, and 4) SPS performance parameter data.

### PPP Math Flow Charts

PPP mathflow charts were developed to serve as the detailed design tool which translates the program requirements into detailed software implementation requirements. These math flow charts not only served as a development aid, but upon contract completion they represent the most detailed documentation of the program with the exception of the computer listing.

McDonnell Douglas Report MDC W0010 (Procedures and Performance Program Math Flow Charts) documents the final version of the math flows and represents the PPP design at the completion of the Advanced Crew Procedures Development Techniques Study.

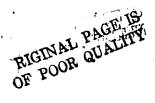

Figure 2-10 PPP/SPS Operational Procedures

|                            | PPP OPERATIONS                                                                                                    | SPS OPERATIONS                                                                                                    |                                           |              |
|----------------------------|----------------------------------------------------------------------------------------------------|----------------------------------------------------------------------------------------------------|-------------------------------------------|--------------|
| 1 S S 1 L T 1 U D P        | Submit PSMEX Execute Deck Depress CDC 243 POWER ON if It off Depress CDC 243 ON LINE if It off Depress CDC 243 RUN if It off Verify Flight Display Unit CRT power on                                              | Submit CCILG Execute Deck ODepress RESET pb if blue ID lt off ODepress PGP ON pb if blue ID lt off ODepress 930 ON pn if blue ID lt off ODepress 9300 ON pb if blue ID lt off                                                                                                    | N<br>I<br>T<br>I<br>A                     | SETUP        |
| A T T T A C C H C L U B B  | ACTIVE AND NOT BUSY (211 CRT display) A (SEND key on 211) MACA OA H.IA (Select a PSMEX** from display) 2.DIR.PSMEX**A (** assigned by system) \$JA 2A A (Wait until "EX" on display) A PA O,20,1A [0,20,5]        | ACTIVE AND NOT BUSY (211 CRT display)  \( \Lambda \) (SEND key on 211)  NASAA  OA  H,IA (Select a CCILG** from display)  1.DIR,CCILG**A (** assigned by system)  \$JA  1A  \( \Lambda \) (Wait until "MAIN" on display)  \( \Delta \)  PA  O,20,5\( \Delta \)                                                                                                    | A<br>T<br>T<br>A<br>C<br>H<br>J<br>O<br>B | SYSOPS       |
| THATTLACTIVATION REAL TIME | I.1A (X=desired reference) I.ACCEPT1 I.2A I.M=XXXA (XXX=desired mission phase) I.X=YYYA (Input desired record ID) I.ACCEPTA I.9a (Real-time run option) I.4a [I.1a] I.ACCEPTA I.DISPLAY=2,4,1A I.CLEARA I.RUN RTA | Line Skip (key on 211 keyboard) Na (Rejects dual terminal operation) Line Skip  124 (or desired Reset No.) Line Skip & Skip to XX and replace XX with 92a (or desired i.C. No.) Line Skip EXA (Then monitor 211 CRT for the following) WAITING FOR 930 TO RECEIVE DATA ENTER (Input on left C/S keyboard) SPS WAITING FOR PGP INITIALIZATION  SPS WAITING FOR PGP READY  SPS READY TO RUN R.T. (CYCLE SW TO RUN) @Depress COMPUTER OPERATE (verify blue) | INITIALIZATION SIM ACTIV                  | SPS OPERA IO |
| SEQ REQ                    | I,END RTA                                                                                                    |                                                                                                    | SEQ<br>REQ                                | N S          |
| P R E Q D R U K            | I,DISPLAY=7,1,1Δ<br>I,ACCEPTA<br>I,ZA<br>I,ACCEPTA                                                                                                    | @Depress RESET (verify blue)                                                                                                    | RESET                                     | r            |
| RESET<br>OR<br>1ERM        | 9A then                                                                                                    | Depress ACTIVATE DISCRETE SW<br>\$DA                                                                                                    | OR<br>TEP*                                |              |
| S T Y E S R M O P P S      | \$5A<br>\$5A<br>2A<br>TA<br>ACTIVE AND NOT BUSY (211 CRT)                                                                                                    | ABORTA \$\$A \$\$A 1A TA A ACTIVE AND NOT SUSY (211 CRT)                                                                                                    | T<br>E                                    | S<br>Y<br>S  |

### 2.3.3 Develop Computer Program

The purpose of this task was to translate the PPP computer program requirements into detailed software requirements consistent with the baseline hardware system and computer system software. The scope of the task included: 1) requirements traceability and top-level functional definition of the software, 2) detailed software design (mathflows), coding and checkout, and 3) coordination of the SPS interface.

### PPP Software/Requirements Implementation

PPP is required, due to interface constraints with the SPS and its functional requirements, to execute within  $47000_8$  ( $20K_{10}$ ) words of core. The program design makes use of overlays where practical in order to stay within this core limitation. Those requirements which must be satisfied continually have been assigned to the main overlay. Those requirements which are satisfied on an as-requested basis are assigned to primary or secondary overlays.

The design of the PGP incorporates four basic features:

- Modular design to simplify identification of necessary program structures,
- Real-time processing to provide the interface between the PPP and the SPS,
- Multi-computational-loops to ensure integrity of required data processing, and
- 4) Data driven design to allow user definition of critical parameters which define the format of the procedures data and evaluation data.

The PPP has been designed to operate in real-time and non-real time, and to accept user inputs via punch cards or interactive terminals.

Modular design of the PPP has been accomplished by assigning the computer program requirements to nineteen modules, and by further assignment of the requirements to subroutines and subroutine entry points within each module. The nineteen PPP modules that were defined are listed below:

- 1. Initialization (INITIAL);
- Sequence Control (SEQCON);
- Real-time Interface (RTFACE);
- Input/Output (INOUT);
- 5. Procedures Processor (PROCPR);
- Difference Procedures Processor (DIFPPR);
- 7. Performance Processor (PERFPR);
- 8. Performance Evaluation Processor (EVALPR);
- Procedures Formatter (PROCFM);
- Difference Procedures Formatter (DIFPFM);
- 11. Performance Data Formatter (PERFFM);
- 12. Performance Evaluation Formatter (EVALFM);
- Training Formatter (TRAINFM);
- 14. Post-Run (POSTRUN);
- 15. Real-Time Input/Output (RTIO):
- 16. Graphics Formatter Module (GRAPHFM);
- 17. GDP to PPP Transfer Processor (GDPPGP);
- 18. PPP Support Subroutines (SUPSUB):
- 19. PPP Support Function Routine (SUPFUNC).

The requirements of the ACPDT Study were implemented by first assigning the requirements to the appropriate module within the existing PPP software (i.e., those modules defined on the CPDT Study). In some cases it was necessary to identify new modules to satisfy the requirements. Following this requirements traceability, a top-level functional design and modification or detailed design of the PPP software was performed.

The requirements of the ACPDT Study were assigned to the appropriate module as shown in Figure 2-11. The requirements are listed by paragraph number from the Requirements Document. The columns of the figure represent the modules. A module's area of responsibility is indicated by the requirements subparagraph number. Those requirements which were defined for later implementation are shown in a separate column. These requirements are primarily those effected by the design status of the SPS.

Figure 2-11 Top Level ACPDT Requirements Traceability Matrix

| •                                        |          |         |          | . *       |                                               |      |         |        |          |              |            |        |        |        | ·        |          |          |         |               | ***** |
|------------------------------------------|----------|---------|----------|-----------|-----------------------------------------------|------|---------|--------|----------|--------------|------------|--------|--------|--------|----------|----------|----------|---------|---------------|-------|
| MODULE                                   |          | INITIAL | SEOCOR   | RIFACE    | IMPUT                                         | RTIO | РВОСРЯ  | чгерря | PCRFPR   | ЕУАСРЯ       | РВОСЕМ     | UIFPFM | PERFFI | EVALEM | TRANFM   | POSTRUN  | GRAPH    | соррср  | DE LE PRED    | SPS   |
| REQUIREMENTS SECTION 2 SPS DATA TRANSFER | HIOTES ! | _=_     | - 55     | <u> =</u> | =                                             | in:  | <u></u> |        | a.       |              | <u> </u>   | 3_     |        | ш      | <u> </u> |          | - 5      | <u></u> | -a            | -57   |
| 2.1 Procedures Data                      |          |         |          | ,         |                                               |      |         |        |          |              |            |        |        |        |          |          |          |         |               | 1     |
| 2.2 Performance Data                     | 1        |         |          |           |                                               |      |         |        |          |              |            |        |        |        |          |          |          |         | 1             | 1     |
| 2.3 Transfer Rates                       | '        |         | ĺ        | יו        | <b>`</b>                                      |      |         |        |          |              |            |        |        | ,      |          |          |          |         | ·             | ,     |
| 2.4 Miscellaneous<br>Transfers           | 2        |         |          | 3         |                                               |      |         |        | -        |              |            |        |        |        |          |          |          |         | 1,2,3         | 1,2,3 |
| SECTION 3 BATA MANIPULATION              |          |         |          |           |                                               | 1    |         |        |          |              |            |        |        |        |          |          |          |         |               |       |
| 3.1 Checkpoints                          | 2        |         |          |           |                                               |      |         |        |          |              |            |        |        |        |          |          |          |         | i 2.3         | 1,3   |
| 3.2 Reset                                | 2.       | }       | <u> </u> | 1         | 1                                             |      |         |        | {        |              |            |        |        |        | <b> </b> |          |          |         | 1,2,3         | 1 1   |
| SECTION 4 COC 211 CAPABILITIES           |          |         | 1        |           | -                                             |      |         |        |          |              |            |        |        |        | 1        | ]        |          |         |               |       |
| 4.1 Format Construction                  | 1        | ,2,3    |          |           | 1                                             |      |         |        | ;        |              | 1          | ,      | 2      | 2      | 3        |          |          |         |               |       |
| 4.2 Crew Station<br>Configuration Check  | Ż        | 1       | 1        |           |                                               |      |         | 1      |          |              |            |        |        |        |          |          |          |         | 2,3           | 2,3   |
| 4.3 Display Reconstruction               | ן<br>ה   |         | 1-8      |           |                                               |      |         |        |          | <b>]</b> . ; |            |        |        | •      |          |          |          |         | }             |       |
| 4.4 Training Cata                        | 3        |         | 2        | 3,4       | 3                                             |      | 4       |        | <u> </u> | 1            | }          |        | 1      | •      | ,5,8     | 6        |          |         |               | 3,4   |
| SECTION 5 CDC 243 CAPABILITIES           |          |         |          | '         |                                               |      |         |        | l        |              | 1          |        |        |        |          |          | [:       |         |               |       |
| 5.1 Display Capability                   | 4        |         | 1,       |           |                                               | ľ    | •       |        |          |              | 1          |        |        |        | ļ        |          | î ,2     |         |               |       |
| 5.2 Format Construction                  |          | 1-5     |          |           | ,                                             |      |         | ľ      | ĺ        |              |            |        | Ì      |        |          | i<br>i   | 2        |         |               |       |
| 5.3 Display Construction                 |          |         | 1        |           |                                               | İ    | '       | 1      | 3        | 1            | Ì          | l      |        |        |          |          | 1,2      |         |               |       |
| 5.4 Display Reconstruction               | in .     | 1       | 1        |           |                                               | }    | 1       |        |          |              | 1          |        |        | }      |          |          | 1        | {       |               |       |
| 5.5 Training Data                        |          | 1       | 1        | 1         |                                               | ]    | 1       |        |          |              |            |        |        | 1      |          |          | 1,2      |         |               |       |
| SECTION 6 GDP/FGP DATA TRANSFE           | <br> R   |         |          | 1         |                                               | ľ    |         |        |          |              |            |        |        |        |          |          |          |         |               |       |
| 6.1 Magnetic Tape Transfe                | 1        |         |          |           | 2                                             |      | }       |        | İ        | -            | 1          |        |        | ĺ      |          | ľ        |          | 1       | ŀ             |       |
| 6.2 Hazeltine Terminal<br>Transfer       | 5        |         |          |           |                                               |      |         |        |          |              |            |        |        |        |          |          |          |         | 1-9           |       |
| SECTION 7 PGP OUTPUT                     |          |         | 1        | 1         |                                               | 1    |         |        |          |              |            |        |        |        |          |          | 1        |         |               |       |
| 7.1 General                              | 6        | 2,4     | 3        |           |                                               |      | 1       |        |          |              |            |        |        |        | .        | 2,4      |          |         | 1.5           |       |
| 7.2 CDC 211 Displays                     | 1        |         | 1        | 1         | 1                                             | }    | }       | 1      | }        |              | }          |        |        | 1      | 1        |          |          | -       |               | ! !   |
| 7.3 CDC 243 Displays                     | 7        | 1       |          |           |                                               |      |         |        |          | 1.           |            |        |        |        |          |          |          | }       | 1             |       |
| BECTION 8 MISCELLANEONS                  |          |         |          |           |                                               |      |         |        |          |              |            |        |        |        |          |          |          |         | <b>!</b><br>1 |       |
| B.1 PGP Data Base                        | 8        | 3,4     | 1        |           | ŀ                                             |      |         |        | 1        | 1            |            |        |        | 1      |          |          | ĺ .      |         | 1,2           | 1,2   |
| 8.2 Real-time Operations                 | 9        | -       |          |           |                                               | ].   | 1       | 1      |          |              | }          |        |        |        |          |          |          |         | 1             | 1     |
| 8,3 Batch Operations                     | 1        | 1       | 1        | <b></b>   | }                                             |      |         | 1 -    |          |              | }          |        |        |        |          |          |          |         |               |       |
|                                          |          |         |          |           | <u>                                      </u> |      |         | ]      |          | <u> </u>     | <u>L</u> . | 1      |        |        | <u> </u> | <u> </u> | <u> </u> | L       | L             | J,    |

NOTES: (1) - NO REDEFINITION OF PERFORMANCE DATA TRANSFER IMPLEMENTED THIS CONTRACT RECAUSE FOR UNABLE
- TO INTERFACE WITH SPS PYNAMIC SIM. DUE TO LET TIMES ENHINATION.

(2) - SES DESIGN CONSTRAINT CAUSED DEFERRED REQUIREMENTS

(3) - REQUIREMENT 4.4.7 SATISFIED BY COMPONENTIATION SYSTEM

(4) - REQUIREMENT 5.1.3 REDEFINED BECAUSE OF SPS COMPONER FACH TY CONSTRAINT

(5) - INTERCON SOFTWARE DELIVERED TOO LATE FOR REQUIREMENT IMPLEMENTATION

(6) - REQUIREMENTS 7.1.1 AND 7.1.5 CORRECTLY SATISFIED IN RELATIONE, FOST-MAIN NARESCORY DEFERRED

(7) - REQUIREMENT 7.3.1 - TECHNIQUE TO INTERFACE WITH CALCOMY WILL BE DEVELOPED, BUT SOFTWARE

(8) - REQUIREMENT 8.1.1 - SPS DESIGN CONSTRAINT CAUSED DEFERRED REQUIREMENT
- REQUIREMENT 8.1.2 - INTERCOM SOFTWARE DELIVERED TOO LATE FOR REQUIREMENT IMPLEMENTATION

(9) - SPS DESIGN CONSTRAINT CAUSED DEFERRED REQUIREMENT IMPLEMENTATION

The PPP program design may be summarized by three computation loops: (1) Real-Time Cycle (RTC), (2) Real-Time Input/Output Cycle (RTIOC), and (3) Major Cycle (MC). The RTC provides the interface with the SPS and the processing required to assemble the run data. The RTIOC processes mass storage data transfer of run data. The MC processes user commands, run data selected for display, and data base input/output. The purpose of this multi-loop design is to insure that (1) processing of the SPS data to run data in the RTC is accomplished, and (2) processing of the run data transfer to mass storage in the RTIOC is accomplished regardless of any user intervention within the MC. Figure 2-12 describes the generalized flow of processing and data exchange of the PPP during the real time mode.

A more detailed discussion of the software design may be found in ACPDT Design Note No. 12 (Procedures and Performance Program Description).

### CDC 243 Implementation

One of the major accomplishments of this contract was the incorporation of the CDC 243 graphics display system into the PPP system. Implementation of the CDC 243 required a combined effort of the NASA, CDC analyst, and the PPP staff. Timely procurement of the hardware components was accomplished by NASA; implementation and verification of the CDC 243 hardware and grid resident software (including system modifications) was the responsibility of the CDC analyst; and finally, implementation of the PPP applications software was the responsibility of the PPP software group.

Rapid familiarization and final utilization of the CDC 243 system was obtained by a building block philosophy. Initial familiarization with the system was obtained by the example CDC 243 software applications program QDEMO contained in the CDC 243 Software Reference Manual. The program was a valuable study guide and example for the PPP applications. The second step in the process was the development of an off-line batch program DRAWIT. The program contained a complete display of the CDC 243 format descriptor construction data. This program was used for developing

Figure 2-12 Real-Time Program Flow

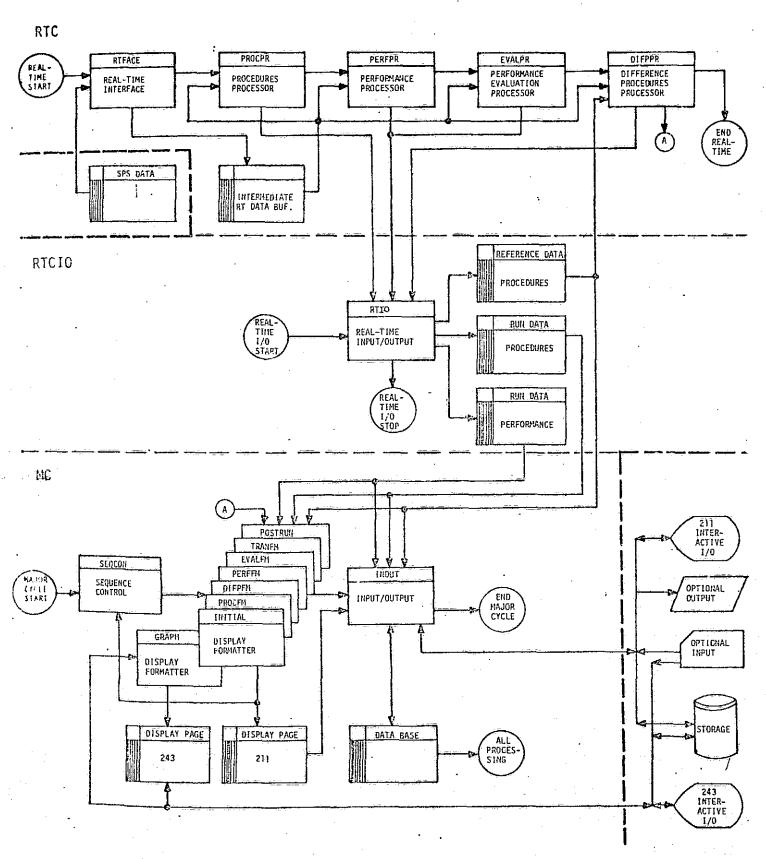

1) techniques of communication with the keyboard/lightpen, 2) sensing and processing of commands from the user interface, 3) developing techniques and establishing requirements to read and write display background data to and from mass storage files, and 4) designing the interface with the existing PPP software. This program eventually became an integral part of the PPP and provided the capability to define a graphics format.

The final step in the development of the graphics capability was the design and interface of the graphics system in real time. This was successfully accomplished. The capability is provided to plot a maximum of nine (3 dependent parameters each versus 3 independent parameters) plots on a single graphics display. The user has the capability to define the plot characteristics pre-run.

Currently the graphics capability requires additional core utilization and can only be exercised utilizing the PPP simulated run option. Core reduction in this area was in work at the end of the contract performance period.

### PPP/GDP Data Transfer

10

The ACPDT contract called for the implementation of a capability to provide data transfer between the PPP and the GDP. Two approaches were specified to provide this capability. Approach 1 specified direct transfer from the PPP to the GDP utilizing the Hazeltine 4000G terminal as the interface. Approach 2 specified the capability to exchange data between the two systems via magnetic tape.

Work was not accomplished on Approach 1 because of the failure to provide the MDTSCO requested modification to the CDC 6400 system software. The INTERCOM support software, required in the CDC 6400 to provide communication between the CDC 6400 computer and the Hazeltine 4000G Terminal was not delivered to the PPP staff according to the requested schedule.

Approach 2 however, was successfully implemented. The capability is provided in the PPP to recorded real-time and during post run displays on a mass storage file in a format which when copied to magnetic tape can be read into the GDP system. The capability is provided to transfer to the GDP any PPP generated display format.

An interpretive software program, GDPPGP, was developed during this contract to support the data transfer from the GDP to the PPP. This program reads and interprets a GDP magnetic tape containing a procedures document. The program process the data on this tape and creates a reference procedures data file in the format which is understandable by the PPP.

### Training Scripts and Training Status Data

The capability was implemented during this contract to display and record training script and training status data. This information is intended to provide training instructors with a record of their action during SPS/PPP operations and to provide a record of the SPS/PPP training activities.

Training Script data is generated during SPS/PPP operations. The PPP software monitors and records operator actions at the PPP and SPS control consoles. The PPP in the post-run or "Hold" modes can display these operations in a timeline format. Hardcopy output of this script information provides valuable information of the user operations during training exercises.

Training Status data is maintained by the PPP to provide a detailed record of SPS training activities. The data may be presented in a manner, definable by the user, which indicates all crew training activities, each crewmans training activity, each missions crew training status, non-crew related utilization of the PPP/SPS system, or total system utilization.

Candidate training script and training status display formats and their contents are presented in Appendix A.

### Display Reconstruction

The purpose of this activity was to design, implement, and checkout the PPP software necessary to support the PPP display reconstruction capability requirement as specified in the PPP Requirements Document.

Implementation of this capability required the development of a file synchronization routine and modifications to existing display formatter modules and the user interface module. The capability was successfully implemented to provide the user the ability to request display reconstruction to any time during simulation for the Procedures, Performance Data, Performance Evaluation and Graphics display formats. The capability is provided during the real time "Hold" and the post run modes of the combined SPS/PPP operations. An automatic sequence capability of the displays to the current time is provided should the user progress to "Run" during a "Hold" reconstruction request.

The display reconstruction capability provides a valuable tool during crew training sessions and for evaluation of procedural and simulation problems during post run evaluation sessions.

# Scope 3.4 Modifications

This activity was required during the study contract in order to make the PPP software compatible with the new CDC 6400 operating system. The operating system was changed from Scope 3.3 to Scope 3.4. Minor problems were encountered during the conversion. With the aid of Frank Svejcar (NASA-Flight Simulation Division) these problem areas were easily resolvable. Actual conversion, including checkout, required one month to accomplish.

# Software Modifications for SM Simulations

Early in the performance of this contracted effort, the SPS Entry Simulation became obsolete, and was no longer maintained as a production simulation within the SPS complex. Continued development of the PPP required integration with one of the continuing functional simulation loads of the SPS. The Systems Management Simulation was chosen. One of

the main reasons for selecting the Systems Management Simulation was the fact that the sponsor requested output data from this simulation matched directly to the procedures recording capability of the PPP.

In order to become operational with the Systems Management Simulation, PPP software modifications were required to the Real-time Interface, Procedures Processor, Procedures Formatter, Initialization, and Format Descriptor Modules. These modifications were required because of the unique data output requirement and the expanded procedures data sensing requirements.

These modifications were successfully accomplished. The resulting Systems Management display format is shown in Figure 2-13. This format is currently being used by the SPS Systems Management Simulation sponsor to document crew training sessions and engineering evaluation runs on the SPS.

### Crew Station Configuration Capability

The capability was designed and implemented in the PPP software to detect, on user command, and display configuration differences between the initial SPS crew station configuration and the selected reference data configuration. The capability provides rapid identification of configuration status prior to a run session, and should increase the utilization efficiency of the SPS when used.

The PPP operations to activate this capability were implemented such that (1) PPP user performs the complete initialization operations including the processing of the RUN command, (2) the SPS user performs the necessary operations to place the SPS in the OPERATE mode (initialize all SM systems), (3) the SPS is placed in the HOLD mode (no crew station switch activity should occur between OPERATE and HOLD modes), (4) the PPP user initiates the PPP command ICOMPARE. These procedures result in the automatic display of detected differences on the HOLD Configuration Difference format. The comparison of the HOLD crew station and reference state is performed. A maximum of 60 differences

|                                         | · ·                                            | <del>  </del>                              | r                                | <del></del>  |      |           | <u> </u> |                  |            |         | <del> -</del> |                 | j        | 7 6             |       | 111                                     | 120        |       |    |
|-----------------------------------------|------------------------------------------------|--------------------------------------------|----------------------------------|--------------|------|-----------|----------|------------------|------------|---------|---------------|-----------------|----------|-----------------|-------|-----------------------------------------|------------|-------|----|
| REEZE KEY ACT<br>000 RUN 09/19/75 FMT24 | C/W ALERT, CRT DISPLAY AND SW/CB PROCEDURE PML | M ALERT LT+ON<br>CASIN TEMP<br>CABIN FAN 1 | JW L'-UFF<br>AY 0701 E           | 0 2          |      | 1-0<br>0K | LT-OFF   | Ч                | CBN FLOW L | LARM LT | TER ALARM L   | ALERI LI-ON     | ոլու ուլ | DISPLAY 0711 F. | 1-C   | BIN F                                   | ACK LY-OFF | C/W B |    |
| SIMULATION DATA                         | ELAPSED MALE<br>TIME IDENT                     |                                            | 01/20<br>01/30<br>01/30<br>01/30 | 01/4<br>01/4 | 01/4 | 037       | 33/1     | 0/03/26 MEACF1 1 | 70372      | 0/03/28 | /03/2         | y ω τ<br>ojar i | 03/      | 1 0/04/03       | 0/40/ | 2 C C C C C C C C C C C C C C C C C C C | /04/       | 1     | ·o |

can be displayed to the user on a total of 3 Hold Configuration Difference formats. As the crew station is configured to correspond to the reference, the 60 differences are updated. Eventually as all differences are removed, the display data indicates that no differences exist.

### Develop Program BUILD

Normally the creation of an SPS data tape for PPP checkout would be accomplished by the process of PPP recording as output each data transfer received from the SPS during a real time run. This recorded output is saved on magnetic tape and can be used during a simulated SPS run as input data to the PPP. The simulated SPS capability is used for real time PPP checkout during periods when the SPS crew station is being utilized for applications other than PPP.

Because of the limited time (early in the contract) the PPP had to run with the SPS for checkout in conjunction with the Systems Management Simulation, the recording of an SPS data transfer could not be accomplished. Therefore, it was determined essential to develop an alternate approach of creating an SPS data tape to support PPP checkout. A digital computer program, BUILD, was developed which creates a simulated SPS data transfer. Program BUILD, constructs an SPS data tape containing representative performance data buffer (contains data from an actual SPS Entry Training Session) and a complete scenario of the procedures data buffer (user may specify the initial configuration, and progressively set and unset discrete signals). The program also has the capability to provide a simulated "Hold" mode with or without procedural activities during the "Hold".

This support program was initially essential and has since proven extremely valuable in support of the checkout of the PPP capabilities in connection with the Systems Management Simulation. Checkout of the PPP from the data tapes created by BUILD was so successful that the limited SPS time available for PPP checkout has resulted in minor modifications to the PPP software. In several instances, PPP has worked so well, that PPP has supported the identification of discrepancies in the SPS patching panels and software.

PPP Working Paper No. 18 presents a functional description of Program BUILD, its control parameters, and output data. Mathflows, FORTRAN source code listing, and program control cards are presented.

### 2.3.4 PPP Real-Time Checkout

The purpose of this task was to define and execute PPP computer program and system checkcases. The intent of these checkcases was to provide the means to checkout and verify PPP operations and the SPS/PPP interface on an integrated basis.

### Check Case Preparation

PPP Working Paper No. 38 documents the detailed operations for the checkout and verification of the PPP. These checkcases were developed by
modification of the original checkcases developed under the original
CPDT Study. The resulting checkcases include verification and checkout
of the CPDT and ACPDT capabilities. A comprehensive script of the PPP
operations and SPS operations necessary to perform each checkcase was
developed and documented.

A total of nine checkcases were developed. The objective of each are described below:

- Checkcase No. 1: PPP CRT DISPLAY CHECKOUT The objective of this checkcase is to verify the display format structure and to exercise display callup and manipulation by all possible methods.
- Checkcase No. 2: PROCEDURES DATA TRANSFER AND DISPLAY VERIFICATION This checkcase exercises: 1) SPS crew station input and output discrete data, 2) SPS CRT display request and response, 3) SPS control station inputs including malfunctions, and 4) PPP user console input data to verify the transfer and display of procedures data. Training data format generation is also verified by this checkcase.

- Checkcase No. 3: PERFORMANCE DATA TRANSFER AND DISPLAY VERIFICATION The objective of this checkcase is to verify the
  performance format generation. Performance evaluation
  displays data content and auto sequencing is verified
  along with the alphanumeric and graphical performance
  data displays. A secondary objective of this checkcase is to verify the generation of the summary
  procedures generation capability.
- Checkcase No. 4: DIFFERENCE PROCEDURES VERIFICATION This checkcase supports verification of the difference procedures capability. Hold difference, switch configuration difference, sequence difference, summary difference, and detailed difference listing capabilities are verified. The display data source selection capability is also verified.
- Checkcase No. 5: DATA BASE UPDATE CHECKOUT This checkcase verifies the PPP data base update capability and the display format construction capability.
- Checkcase No. 6: RECONSTRUCTION AND OUTPUT CHECKOUT The objective of this checkcase is to verify the display reconstruction capability for the procedures, performance, performance evaluation, and graphical performance displays. Hard-copy and magnetic tape data output capability is also verified.
- Checkcase No. 7: ERROR DETECTION AND RECOVERY CHECKOUT This checkcase verifies the detection, error display, and recovery procedures. Every user protected error is executed.
- Checkcase No. 8: PPP/GDP TRANSFER VERIFICATION This checkcase verifies the capability to create a magnetic tape of PPP displays to be transferred to the GDP, and the capability to accept from the GDP a reference procedures data tape.

Checkcase No. 9: PPP DATA ACCURACY VERIFICATION - This checkcase verifies the SPS to PPP data transfer during real-time, hold, and post-run operations.

Further details of these checkcases, and a complete understanding of the specific CPDT or ACPDT requirements verified by each checkcase are presented in Figures 2-14 and 2-15. These requirements versus checkcase coverage matrices were developed to guarantee that all requirements have been implemented and verified.

### Check Case Execution

The original checkcases were developed to cover the Shuttle return sequence starting at entry interface and continuing thru landing and rollout. The existing PPP operational capability has been developed in conjunction with the Systems Management Simulation which does not provide performance data to the PPP. Therefore, a combination of real-time and simulated real-time runs were used to support checkout. The simulated runs utilize data recorded from a return sequence run made in December 1974. The simulated run allows the capability to checkout all PPP capabilities associated with performance data.

Checkcase execution proceded as expected with the identification of minor program errors. Correction and reverification of these problems is progressing concurrent with the preparation of the final report. No problems are anticipated. It should be noted that the problems that were identified were of such a minor nature that the PPP has already been put into production operations in support of the crew training and engineering evaluation sessions on the Systems Management Simulation.

## 2.3.5 Commercial Applicability

The purpose of this task was to re-evaluate the applicability of the PPP to the field of commercial aviation, taking into consideration the additional user interface devices (the CDC 243 Graphics Terminal and the Generalized Document Processor Terminal), and the expanded program capabilities developed since the initial evaluation performed under Contract NAS 9-13660.

# ORIGINAL PAGE IS OF POOR QUALITY

Figure 2-14 Coverage Matrix: PPP Checkcase Versus CPDS Requirement

|                         |                                                                                                    |                              |                      |                                                 |                                                | •                           |                                                                                                    |                                   |                    |                                     |                                                                                                    |
|-------------------------|----------------------------------------------------------------------------------------------------|------------------------------|----------------------|-------------------------------------------------|------------------------------------------------|-----------------------------|----------------------------------------------------------------------------------------------------|-----------------------------------|--------------------|-------------------------------------|----------------------------------------------------------------------------------------------------|
|                         | PPP CHECKCASE  PPP REQUIREFENT                                                                                                    |                              | AND DISPLAY VEHICLES | PERFORMED DETA TRANSFER<br>AND DESIGN REFORMED. | 4 SIFFERENCE PECCENTES<br>VERIFICATION         | S DATA ERSE UPDATE CHECKOUT | C PECCATRICTION AND COTOL OF COTOL OF COTOL OF COTOL OF COTOL OF COTOL OF COTOL OF COTOL OF COTOL OF COTOL OF COTOL OF COTOL OT COTOL OF COTOL OF COTOL OF COTOL OF COTOL OF COTOL OF COTOL OF COTOL OF COTOL OF COTOL OF COT | 7 EFFECTION AND RECEVERY CHECKERY | S FFP/CCP TSJ:SFER | 9 PPP CATA ACCURACY<br>VERTEICATION | REMARKS                                                                                                    |
|                         | SECTION 2 PROCEDURES REQUIREMENTS 2.1 Data Transferred from the SPS                                                                                                    |                              | 1                    |                                                 |                                                |                             |                                                                                                    |                                   |                    |                                     | 2 & 3 specify afer rates and techniques<br>(not checked in detail)                                                                                                    |
|                         | 2.2 Data Storage Requirements 2.3 Display Capability 2.4 Display Construction 2.5 Data Manipulation 2.6 CPDS Data Transfer 2.7 Mollerith Statements 2.8 Edit 2.9 Reset 2.10 Checkpoint 2.11 Cue Insertion 2.12 Time                                                                                                    |                              | 1                    | 3                                               | 2                                              | 1,2                         | 1,2 1 2,3 1                                                                                                    |                                   | 1,2                |                                     | Items 2 & 4 deleted as requirements<br>Design/Requirements Change - Edit Deleted<br>Checkpoint reset not available in SPS<br>Checkpoint not available in SPS                                                                                      |
| 72                      | SECTION 3 PROCEEDINGS FORWAT REQUIREMENTS 3.1 Procedures Format Selection 3.2 Procedures Format Construction 3.3 Detailed Procedures Format 2.4 Survey Procedures Format 3.5 Timeline Checklist Format                                                                                                    | 1,2                          | 1                    | 1                                               |                                                | 3,4                         |                                                                                                    |                                   |                    |                                     |                                                                                                    |
| JANUARY 1974-CPDT STUDY | JECTION 4 DIFFERENCE PRODEDURES REQUIREMENTS 4.1 General Requirements 4.2 Data Transferred from the SPS 4.3 Hold Configuration Difference Requirements 4.4 Switch Configuration Difference Requirements 4.5 Sequence Difference Requirements 4.6 Detailed Difference Surmary Requirements 4.7 Survey Procedures Difference Requirements 4.7 Survey Procedures Difference Requirements | 1                            |                      |                                                 | 1,2<br>2<br>1,2,4,<br>5,7,8<br>1-3<br>1-3<br>1 |                             |                                                                                                    |                                   |                    |                                     | Item 1-Seset xfer not implemented in SPS<br>Items 3 and 6 - Checkpoint capability<br>not implemented in SPS                                                                                                    |
| S DOCUMENT-NDC E1005-31 | RECTION 5 DIFFERENCE PROCEDURES FORMAT REQUIREMENTS S.1 Difference Procedures Format Selection 5.2 Difference Procedures Format Construction 5.3 Hold Configuration Difference Format 5.4 Switch Configuration Difference Format 5.5 Sequence Difference Format 5.6 Detailed Difference Sunnery Format 5.7 Sunning Procedures Difference Format                                       | 1,2                          |                      |                                                 | 1 1 1 1                                        | 3,4                         |                                                                                                    |                                   |                    |                                     | Items 3 and 4 checkout implied by 3.2-3 and 4 operations                                                                                                    |
| FIGP HEQUINERAL         | #GITON 6 PERFORMANTE DATA REGISTRATES 6.1 Data insunferred from the SPS 6.2 Data Storage Requirements 6.3 Data Computation Requirements 6.4 Display Capability 6.5 Performance Evaluation 6.6 Performance Fartuation 6.7 Graphical Display Construction 6.8 Reset 6.9 Cue Insertion                                                                                                   | 1                            |                      | 3<br>1<br>1-3<br>1                              |                                                | 2                           | 1 1 3 2                                                                                                    |                                   |                    | 1-3                                 | Rote: Sown data not available in SCS<br>Craphins on CDC 233 not Norden. Item<br>3-stronge Freq. variation not tested<br>Graphics on CDC 243 not Norden<br>Craphics on CDC 243 not Norden<br>Checkpoint reset capability set<br>ingle-ented in SCS |
|                         | action 7 Deprocuency Femal Rection 7.1 Ferferance Forest Solection 7.2 Ferferance Forest Construction 7.3 Perferance Ferlation for its 7.4 Perferance Parameter for its 7.5 North of CVI for the authority 7.5 North of CVI for the authority                                                                                                    | 1,7<br>1,3,5<br>2<br>2,3     |                      | 2,3                                             |                                                | 4                           | 1                                                                                                    |                                   |                    |                                     | tion 2 graphics on 243 not bandon<br>Item 4 clerks it in plied by 3.25 d & 4<br>Graphics on the 214 not bandon                                                                                                    |
|                         | FOITOR ELECTRIC DEFINITION AND USE INITIAL SUPERIORS B.1 Earth Operations B.2 Interactive Operations B.3 Frailine Operations B.4 Error Detection and Pacavery B.5 Fig Date Base Input                                                                                                    | 1,4,5                        | 1,8                  | 1                                               | 1,6                                            | 2,6                         | 2                                                                                                    | 1,2                               | 3                  |                                     | Item 3 not allressed Item 1-East time & 2 checkpoint reset not implemented in SPS. Item 7 that via \$99.                                                                                                    |
|                         | R.6 When Interface Displays. R.7 Display Found Standards. R.6 Display Found Descriptors. R.9 Bisplay Found Descriptors. L.10 FCF Cutput                                                                                                    | 1.2<br>1.2<br>1.2,5<br>1.2,5 | 7 .                  |                                                 |                                                | 1                           | 3.4                                                                                                    |                                   | 1                  |                                     | Item 3 Calcosp plot defected                                                                                                    |
|                         | 3.C.Horg Birchingtons Regiments 3.1 Training Script 9.2 Training Status                                                                                                    | ١.                           | 2,3                  |                                                 |                                                |                             | 4.5                                                                                                    |                                   |                    |                                     | Updated by [4.4]                                                                                                    |
|                         | reflected to the recognitions.                                                                                                    |                              |                      |                                                 |                                                |                             |                                                                                                    |                                   | 1                  |                                     | 1. of 10 th partition out or acuts t                                                                                                    |

Figure 2-15 Coverage Matrix: ppp Checkcase Versus ACPDT Requirement

| <u></u>         | PPP CHECKCASE  PPP REQUIREMENT                                                                                                    | 1 PPP CRT DISPLAY CHECKBUT | 2 PROCEDURES CATA TRANSFER<br>AND DISPLAY VERIFICATION | S FEPTCHYLICE CATA TEXASFER<br>AND DISPLAY JERIFICATION | 4 DIFFERENCE PROCEDURES<br>VERIFICATION | 5 DATA BASE UPDATE<br>CHSC20JT | 6 PECCHSTPUCTION AND COTFUT CHECKSOT | 2 DETECTION AND RECOVERY<br>CHECKOUT | S FPP/GEP TPANSFER VERIFICATION | 9 PPP DATA ACCUSACY<br>VERIFICATION | REMARKS                                                                                  |
|-----------------|----------------------------------------------------------------------------------------------------|----------------------------|--------------------------------------------------------|---------------------------------------------------------|-----------------------------------------|--------------------------------|--------------------------------------|--------------------------------------|---------------------------------|-------------------------------------|------------------------------------------------------------------------------------------|
| CPDT STUDY      | SECTION 2 SPS DATA TRANSFER 2.1 Procedures Data 2.2 Perfor ance Data 2.3 Transfer Rates 2.4 Miscellaneous Transfers                                  |                            | 3                                                      |                                                         |                                         |                                |                                      |                                      |                                 | 1                                   | Not checked in detail<br>Item 1-Not in SPS<br>Item 2-Checkpoint capability not in SPS    |
| R 1974-ACPDT    | SECTION 3 DATA NUMERATION 3.1 Checkpoints 3.2 Reset                                                                                                  |                            |                                                        |                                                         |                                         |                                |                                      |                                      |                                 |                                     | Checkpoint capability not implemented in SPS<br>Reset to start of run only-no checkpoint |
| 20 DECEMBER     | Sicilol 4 CDC 211 CAPABILITIES 4.1 Format Construction 4.2 Crew Station Configuration Check 4.3 Display Reconstruction 4.4 Training Data             | 2                          | 1,3,4                                                  |                                                         | . 1                                     | 1-3                            | 1-8                                  |                                      |                                 |                                     | Reset not available                                                                      |
| IT-MDC W1006-20 | SECTION 5 CDC 243 CAPABILITIES 5.1 Display Capability 5.2 Format Construction 5.3 Display Construction 5.4 Display Reconstruction 5.5 User Interface | 1<br>1,2<br>1,2            |                                                        | 1,2                                                     |                                         | 1-5                            | ı                                    |                                      |                                 |                                     | Item 3 deleted                                                                           |
| DOCTIVETY       | SECTION 6 GEO/POP DATA TRANSPER 6.1 Hagnetic Tape Transfer 6.2 Hazeltine Terminal Transfer                                                           |                            |                                                        |                                                         |                                         |                                |                                      |                                      | 1,2                             |                                     | Requirement deferred                                                                     |
| REQUIRENENTS !  | SECTION 7 PGP OUTPUT<br>7.1 General<br>7.2 CuC 211 Displays<br>7.3 CuC 243 Displays                                                                  | 1,2,4                      |                                                        |                                                         |                                         |                                | 1,3                                  |                                      | 1,2                             |                                     | Item 5 not exercised                                                                     |
| TUDEN REQUIR    | ECTION & NISCREDANDOUS 8.1 PGD Data Bose 8.7 Peal-Time Operations 8.3 Fatch Operations                                                               | 1                          |                                                        |                                                         |                                         |                                |                                      |                                      |                                 |                                     | Items 2-4 requirements deferred<br>Not available in SPS                                  |

ORIGINAL PAGE IS

The original scope of this task included the continuation of the subcontract effort from United Airlines to investigate the application of the PPP to current and future airline pilot training programs. However, after several lengthy discussions involving the PPP staff, NASA and United Airlines personnel, the general consensus was that a modified task was desired.

A contract change authorization (CCA) was prepared which redefined the scope of this task. The modified task required that the PPP staff prepare and present to a technical symposium a paper describing the PPP and its application to the field of commercial aviation. A partial survey of scheduled symposiums was taken and an abstract of the technical paper contents developed. PPP Working Paper No. 24 documents the abstract.

As a result of potential program cost overruns, this task was eventually deleted by another CCA.

### 2.3.6 Onboard Display Reconstruction

The purpose of this task was to develop the most feasible design approach and requirements, and to provide the design and implementation plan for the necessary hardware and software to provide the capability to reconstruct the on-board CRT displays in the SPS.

The need for the capability to record and reconstruct onboard CRT displays became apparent early in the ACPDT requirements definition activities. This capability would considerably increase the efficiency of the SPS as an instruction facility, as a tool for developing crew procedures and techniques, and as a tool for engineering analysis. The increase in efficiency would result from the elimination of SPS reruns due to the inability to reconstruct a situation.

PPP Working Paper No. 32 documents the work performed relative to onboard CRT reconstruction capability for the SPS. A detailed set of requirements and the most feasible design approach are documented in the working paper.

Hardware and software design and implementation of the capability was to be the responsibility of the SPS support contractor with a target date for completion set for September 1975. The capability, however, was never implemented.

### 2.3.7 Applications to Other Simulators

The purpose of this task was to provide an input to the Shuttle Mission Simulator (SMS) Statement of Work (SOW) that specified the requirement for a PPP capability. Hardware and software requirements for the SMS were to be specified in order to accommodate the PPP.

ACPDT Design Note No. 6 documents the results of this task. The requirements are presented for providing the capability to use the existing crew procedures development and evaluation digital computer program, designated the PPP in conjunction with the SMS. The requirements were documented in an SOW format. The study contract technical monitor, Don Lewis, later participated in a review and verified that a capability very similar to that provided by the PPP was included in the actual SOW for the SMS.

# 2.3.8 PPP Demonstrations

The purpose of this task was to develop a demonstration plan and to perform actual demonstrations which would introduce the capabilities of the PPP to potential users within the Crew Training and Procedures Division and other interested NASA personnel.

### Exercise No. 2 Demonstrations

CPDT Design No. No. 8 documents the Procedures Generation Program Demonstration Plan. Two exercises (Exercise 1 - PPP Operations: Procedures Generation and Performance Monitoring, and Exercise 2 - PPP Difference Procedures) were planned to demonstrate the feasibility and potential applications of the PPP. The plan was executed as part of the Crew Procedures Development Techniques Study, Contract NAS 9-13660; however, due to the unavailability of the SPS, only one session was scheduled and executed for the Exercise 2 demonstration.

Additional Exercise 2 demonstrations were performed under the Advanced Crew Procedures Development Techniques Study: The results of these demonstrations were documented in PPP Working Paper No. 17. Figure 2-16 presents the schedule and list of attendees at each of the demonstration sessions. A total of 11 people attended these demonstrations.

### ACPDT Demonstration Plan

The demonstration of the expanded capabilities of the PPP developed under the ACPDT contract was scheduled for the period of 8 September thru 19 September 1975. A demonstration plan was developed and documented in ACPDT Design Note No. 11 to support these objectives. The demonstration was designed to be performed in one exercise session consisting of two parts.

Part I of the exercise demonstrated the capabilities of the combined realtime SPS/PPP system. Included was a presentation of the PPP capabilities: for 1) initial crew station configuration verification, 2) PPP flight display unit, 3) SPS instructor and crew station procedural recording, 4) reconstruction of PPP generated alphanumeric formats, and 5) training script and training status display formats.

Part II of the exercise demonstrated the graphical data capability of the PPP, and utilized the simulated SPS data capability to provide dynamic data. Included was a presentation of the 1) PPP graphical data formats, 2) PPP user interface with the CDC Interactive Graphics System, and 3) reconstruction of graphical display formats.

### ACPDT Demonstration Exercises

The proposed demonstration plan was successfully executed as scheduled and proposed. A total of 54 potential users and managers attended the different demonstration sessions. Figure 2-17 presents the resulting schedule and list of attendees at each session.

During final checkout of the ACPDT demonstration, it was identified that the PPP Flight Display Unit was not functioning as specified in the original PPP requirements. The ability to callup an onboard CRT format

Figure 2-16 PPP Exercise 2 Demonstration Schedule and Attendees

| SAT<br>1-18  | 1230 HR                                                                         | 1400 HR                                   | 1-25 | 1300 HR                          | 1400 HR                                                  |
|--------------|---------------------------------------------------------------------------------|-------------------------------------------|------|----------------------------------|----------------------------------------------------------|
| FRI 1-17     | UNSCHEDULED                                                                     |                                           | 1-24 | ONSCHEDUL ED                     |                                                          |
| THURS [1-16] | W.W.HAUFLER-MDTSCO<br>M.R.CZARNIK-MDTSCO<br>R.T.HAMM-MDTSCO<br>J.W.KNORI-MDTSCO | C.A.JACOBSON-MDTSCO<br>S.G.PADDOCK-MDTSCO | 1-23 | UNSCHEDULED                      |                                                          |
| WED 1-15     | DRY RUN<br>D.L.LEWIS-CG2<br>PGP STAFF                                           | a a alam un a anno a d                    | 1-22 | D.K.MOSEL-CG2<br>J.T.WHEELER-AT2 | D.C.SCHULTZ-CG2<br>D.L.BENTLEY-CG2<br>M.C.GREMILLI(N-CG5 |
| TUES         |                                                                                 |                                           | 1-21 | UNSCHEDULED                      |                                                          |
| MON [1-13]   |                                                                                 |                                           | 1-20 | 1300 HR SCHEDULED-NO SHOWS       | SCHEDULED-NO SHOWS                                       |
| SUN<br>1-12  | 1230 HR                                                                         | 1 400 HR                                  | 6[-  | 1300 HR                          | 1 400 HR                                                 |

| d Attendees          |
|----------------------|
| ลทิด                 |
| monstratior "chedule |
| Dem                  |
| ACPDIT               |
| 2-17                 |
| Figure               |
|                      |

|                                               | ,    |   |                                                                             |                                                                                              |                                                   |                                                                      | 30 Oct                                                                                    | tober                             | 1975 |    |
|-----------------------------------------------|------|---|-----------------------------------------------------------------------------|----------------------------------------------------------------------------------------------|---------------------------------------------------|----------------------------------------------------------------------|-------------------------------------------------------------------------------------------|-----------------------------------|------|----|
|                                               | SAT  | 9 | <u></u>                                                                     |                                                                                              | 20                                                | •                                                                    |                                                                                           |                                   | 27]  |    |
| į ·                                           | FRI  | 2 | T. HOLLOWAY-CG5<br>D. HAMM-MDC                                              | J. WEGENER-CG2 D. MOSEL-CG2 G. GENTRY-CG5 J. BAIN-CG5 W. MUSIAL-MDC R. RUDA-MDC P. GREEN-MDC | L9]<br>C. WOODLING-FE<br>D. WARREN-CG2            | C. LEWIS-CG2<br>D. BENTLY-CG2                                        | R. HOLKEN-CF5 J. MILL-CF6 A. ACCOLA-CG6 T. GUILLORY-CG5 J. COTTER-CG5 M. HOLLARS-CG5      | T. CALVELLO-MDC<br>A. JOHNSON-MDC | 56   |    |
| Attendees                                     | THUR | 7 |                                                                             |                                                                                              | 8]                                                |                                                                      |                                                                                           |                                   | 25   |    |
| nstratior "chedule and Attendees<br>SEPTEMBER | WED  | m | W. LEVERICH-EJG<br>C. THOMAS-EJG<br>P. ANDERSON-SINGER<br>C. SHAFFER-SINGER | D. SCHULTZ-CG2<br>G. SHINKLE-CG2<br>M. GREMILLION-CG5<br>K. PATTERSON-CG5                    | 17]<br>P. KRAMER-EJ6<br>E. PIPPERT-CG5            | J. McKEE-CG2<br>G. BOERSIG-CG2<br>D. BALLARD-CG2<br>P. COLLECTOR-CG2 | S. FABER-FE2 W. WILLIAMS-FE2 J. KOLNICK-FE2 R. ZEDEKAS-CG2 C. STOUGH-CG5                  |                                   | 24]  |    |
| 7 ACPDT Demons                                | TUE  | 2 | 6                                                                           |                                                                                              | 16                                                |                                                                      |                                                                                           |                                   |      | 30 |
| Figure 2-17                                   | MOM  |   | 8)<br>1400 HR<br>K. MANSFIELD-FE3<br>A. NOLTING-FE3                         | 1500 HR<br>M. HAWK-MDC                                                                       | 15)<br>1400 HR<br>S. PADDOCK-MDC<br>J. WALKER-MDC |                                                                      | 7500 HR W. HAUFLER-MDC W. HINTON-MDC G. BELL-MDC J. RIORDON-MDC H. BARNES-MDC A. ZOOK-MDC |                                   | 22   | 29 |
|                                               | SUN  | i | 7                                                                           |                                                                                              | 14                                                |                                                                      |                                                                                           |                                   | 21   | 28 |

from the PPP station was not implemented. The capability to allow independent callup from the PPP station was provided in the SPS prior to the CCI (Crew Computer Interface) capability incorporation in the Systems Management Simulation. It is recommended that this capability be re-implemented.

### 2.3.9 User Training

The purpose of this task was to develop and exercise a PPP User Training Plan which introduces and trains potential users in the operation of the PPP.

### User Training Plan

In support of PPP operational activities, a plan was developed to train potential users in the structure, capabilities, and mechanics of PPP operations. ACPDT Design No. No. 13, documents the details of this PPP training plan. The plan consists of five sessions to familiarize users with the PPP system. The PPP User Guide, MDC W0009, is used extensively to support each session.

Each training session is designed to provide the user knowledge in the use of the PPP system. The first session provides a detailed description of PPP hardware, program structure, program activation, initialization and termination operations, typical display format content, and operations associated with display format selection. Session two provides the operations to access and a detailed look at the procedures, performance (alphanumeric and graphical) and training data available during realtime and post-run activities. Session three provides details on difference procedures capabilities and operations including reference data output and difference procedures test data construction. Session four provides the operations associated with data transfers between the PPP and GDP systems. Finally, session five provides the details on user format construction and data base definition capabilities.

## User Training Sessions

No formal training sessions were held during this contract. The contract Technical Monitor, however, received several hours of informal user training in the operations of the PPP. His training was obtained during the execution of the checkcases in support of PPP verification.

# Section 3 CONCLUSIONS AND RECOMMENDATIONS

### 3.1 CONCLUSIONS

The PPP has been developed and documented in complete satisfaction of the Advanced Crew Procedures Development Techniques contract requirements.

Demonstration of the feasibility of an automated procedures recording and evaluation digital program was accomplished under the Crew Procedures Development Techniques Study, Contract NAS 9-13660. The basic objectives of this the Advanced Crew Procedures Development Techniques Study, Contract 9-14354, were 1) to expand the initial program capabilities, 2) to provide an operational computer program to support the Shuttle Procedures Simulation, and 3) to incorporate new user interface devices which expend the capabilities of the baseline system. Successful completion of these objectives are demonstrated by current operational support the PPP is providing to the production simulation exercises of the Systems Management load of the SPS.

Development and utilization of the PPP indicates that a valuable support tool now exists for simulation, training and procedures development personnel on the SPS.

#### 3.2 RECOMMENDATIONS

A number of new and modified requirements have been identified thru the PPP development and utilization. These requirements are currently being studied and incorporated into the PPP under separate contract. The program in its operational state is being utilized to support SPS production simulation exercise. Therefore, as the users of the PPP identify additional desired capabilities, it is recommended that they be studied and appropriate requirements implemented.

The SPS provides several different functional simulation loads (ASCENT, ENTRY, SYSTEMS MANAGEMENT, etc.). However, due to computer facility resource constraints of available core and processing time, the PPP is

is not able to run in conjunction with all of these loads. It is recommended that the SPS design be analyzed for potential reductions of core and time utilization so that a combined SPS/PPP capability may be provided for all simulation loads.

It is recommended that the PPP performance data transfer buffer be redefined to incorporate systems related data (i.e., fuel cell, propellant, and electrical power systems data).

PPP design recommendations have been established for the capability to reconstruct onboard flight CRT's. It is recommended that these requirements and proposed design be studied and implemented in the SPS.

It is recommended that the capability to access onboard CRT display formats from the PPP user console be re-implemented in the SPS.

It is recommended that activities continue on the activation of the INTERCOM software capability on the CDC 6400. Upon completion of that activity, it is recommended that PPP modifications be defined and implemented to provide direct data transfer between the GDP and PPP.

It is further recommended that the PPP, or a system with similar capabilities, be incorporated in the various simulators which support the Shuttle program development. Design evaluation, procedures development, and crew training activities on the various simulators would be more effective and useful if a procedures and performance system similar to the PPP were provided.

# Section 4 BIBLIOGRAPHY

Several different documentation formats have been used to publish the progress and results of the Advanced Crew Procedures Development Techniques Study. These documentation formats and a summary of their contents are as follows:

MDC Reports - These documents correspond to the line item reports specified in the Data Requirements List of the contract. Delivery of these reports to NASA represents satisfactory completion of a major milestone of the project schedule.

<u>Design Notes</u> - These documents present technical information resulting from the completion of specific tasks performed on the study. They include topics concerning program verification, program development, data processing, simulation results, hardware modification, user aids, advanced techniques, commercial applications, and application to other simulators.

<u>Working Papers</u> - These documents represent informal publication of work as it is in progress within the PPP technical staff. Draft material documenting the development of a PPP Module or subroutine, or documentation of technical data to be exchanged among the PPP staff is published in a working paper.

<u>Miscellaneous</u> - Several reports required by the contract do not logically fall into any of the above categories. These include computer listings and tapes and status reports of the contract.

A complete annotated bibliography of the documentation prepared under the Advanced Crew Procedures Development Techniques Study is presented in Figure 4-1. Included in the figure is the report title, number, date of publication, list of authors, and synopsis of the contents of each of the documents written. The bibliography is subdivided according to the four format categories described above.

Figure 4-1 Bibliography of Advanced Crew Pr\_\_\_dures Techniques Study Documentation

Bibliography of Advanced Crew Procedures—chniques Study Documentation (continued)

|                |                                                                                                    |                                                                                                    |                                                                                                    | ·                                                                                                    |                                                                                                    |
|----------------|----------------------------------------------------------------------------------------------------|----------------------------------------------------------------------------------------------------|----------------------------------------------------------------------------------------------------|----------------------------------------------------------------------------------------------------|----------------------------------------------------------------------------------------------------|
| SYNOPSIS       | This Design Note presents the requirements for providing the capability to use the existing crew procedures development and evaluation digital computer program, designated the Procedures Generation Program, in conjunction with the Shuttle Mission Simulator. The document presents requirements which may be inserted into the SMS statement of work. | This Design Note describes the Procedures Generation Program (PGP) as designed to operate in conjunction with the Shuttle Procedures Simulator (SPS). Included is a functional description of the PGP user interface, the SPS/PGP interface and the PGP software. | This Design Note describes the Procedures and Performance Program (PPP) demonstration plan scheduled for the period from 8 September to 19 September 1975. The plan demonstrates the expanded capabilities incorporated under Contract NAS 9-14354. A script of the planned exercise and a proposed schedule is presented. | This Design Note describes the Procedures and Performance Program as designed to operate in conjunction with the Shuttle Procedures Simulator. Included is a description of the PPP user interface, the SPS/PPP interface, and the PPP applications software. This document supercedes ACPDI | This Design Note describes the PPP training plan. The document contains an overview of the contents of each training session and a detailed outline to be used as the guideline for each session. |
| , AUTHOR       | J. D. ARBET<br>R. L. BENBOW<br>M. L. HAWK                                                                                                    | J. D. ARBET<br>R. L. BENBOW<br>M. L. HAWK                                                                                                    | J. D. ARBET R. L. BENBOW                                                                                                    | J. D. ARBET<br>R. L. BENBOW<br>A. A. MANGIARACINA                                                                                                    | J. D. ARBET<br>R. L. BENBOW                                                                                                    |
| DATE           | 20 SEPTEMBER 1974                                                                                                    | 20 SEPTEMBER 1974                                                                                                    | 15 AUGUST 1975                                                                                                    | 26 SEPTEMBER 1975                                                                                                    | 17 OCTOBER 1975                                                                                                    |
| DOCUMENT-TITLE | DESIGN NOTES ACPDI DN NO. 6 - SMS REQUIREMENTS FOR PGP IMPLEMENTATION                                                                                                    | ACPDT DN NO. 7 -<br>PROCEDURES GENERATION<br>PROGRAM DESCRIPTION                                                                                                    | ACPDT DN NO. 11 - PROCEDURES AND PERFORMANCE PROGRAM DEMONSTRATION PLAN                                                                                                    | ACPDT DN NO. 12 - PROCEDURES AND PERFORMANCE PROGRAM DESCRIPTION                                                                                                    | ACPDT DN NO. 13 -<br>PROCEDURES AND PERFORM-<br>ANCE PROGRAM: USER<br>TRAINING PLAN                                                                                                    |

Bibliography of Advanced Crew Proc. Ires Techniques Study Documentation (continued) i

| SYNOPSIS       | This Working Paper presents the interface requirements associated with implementing the Hazeltine system. | This Working Paper describes the top-level design of the interpretive software programs necessary to provide data transfer capability between the PPP and GDP systems. | This Working Paper presents the interface requirements associated with implementing the CDC 243 Terminal. The terminal is to provide the user graphical displays of the performance data parameters. | This working paper details the requirements of MDC E1006 which were not implemented and are deleted. The supporting rationale for their deletion is included. | The "Presimulation Report, Systems Management Simulations, Systems Management 1" document identifies a requirement and format for printout of certain simulation data. This Working Paper presents two possible PPP formats to provide the desired output. | This Working Paper describes the modifications to the SPS/PPP software design and data lists necessary to support the Systems Management Simulation. |
|----------------|----------------------------------------------------------------------------------------------------|----------------------------------------------------------------------------------------------------|----------------------------------------------------------------------------------------------------|----------------------------------------------------------------------------------------------------|----------------------------------------------------------------------------------------------------|----------------------------------------------------------------------------------------------------|
| AUTHOR         | J. D. ARBET                                                                                               | M. C. SPANGLER                                                                                                    | J. D. ARBET                                                                                                    | J. D. ARBET                                                                                                    | J. D. ARBET                                                                                                    | R. L. BENBOW                                                                                                    |
| DATE           | 4 OCTOBER 1974                                                                                            | 22 OCTOBER 1974                                                                                                    | 1 NOVEMBER 1974                                                                                                    | 6 DECEMBER 1974                                                                                                    | 28 JANUARY 1975                                                                                                    | 10 FEBRUARY 1975                                                                                                    |
| DOCUMENT-TITLE | WORKING PAPERS PPP WP NO. 10 - HAZELTINE INTERFACE REQUIREMENTS                                           | PPP WP NO. 12 -<br>SOFTWARE DESIGN:<br>GDP/PGP PROCEDURES DATA<br>TRANSFER                                                                                             | PPP WP NO. 13 - CDC 243<br>GRAPHICS TERMINAL<br>INTERFACE REQUIREMENTS                                                                                                    | PPP WP NO. 14 - CPDT:<br>PGP REQUIREMENTS<br>DOCUMENT DELETIONS                                                                                               | PPP JP NO. 15 - PGP<br>FORMAT FOR SPS/SM<br>SIMULATION DATA                                                                                                    | PPP WP NO. 16 - SPS TO<br>PPP DATA TRANSFER MODI-<br>FICATIONS TO SUPPORT<br>SYSTEMS MANAGEMENT<br>SIMULATION                                        |

Bibliography of Advanced Crew Procedures Techniques Study Documentation (continued) Figure 4-1

| SYNOPSIS       | The original PPP demonstration plan was executed as part of the Crew Procedures Development Techniques Study, NAS 9-13660. Due to unavailability of the SPS, only one session was scheduled and executed for the Exercise 2 - Difference Procedures Script. The results of the additional Exercise 2 demonstrations performed in January 1975 are documented in this Working Paper. | Program BUILD was developed to provide a checkout capability to support the Systems Management Simulation. This Working Paper presents a functional description of the program, its control parameters and data. Mathflows, FORTRAN source code listing, and program control cards are presented. | This Working Paper identifies the changes made to the FPP data base to support the Systems Management Simulation. A detailed listing of the data base is presented for the Hollerith statements and difference procedures criteria data. | The desire to meet the design goal of 20Kin words for PPP core utilization plus the necessary addition of considerable new software to satisfy additional unplanned requirements implementation in support of the Systems Management required considerable PPP core reductions. This Working Paper describes the core impact of the new requirements, action taken to reduce the core utilization, and summarizes the PPP structure. | This Working Paper presents the revised PPP display formats in support of the SM simulation and additional PPP requirements. Included is the PPP display play. Format revisions, lineprinter outputs containing the background data for all display formats and the updated display tree. |
|----------------|----------------------------------------------------------------------------------------------------|----------------------------------------------------------------------------------------------------|----------------------------------------------------------------------------------------------------|----------------------------------------------------------------------------------------------------|----------------------------------------------------------------------------------------------------|
| AUTHOR         | R. L. BENBOW                                                                                                    | R. L. BENBOW                                                                                                    | J. D. ARBET                                                                                                    | A. A. MANGIARACINA                                                                                                    | J. D. ARBET                                                                                                    |
| DATE           | 26 FEBRUARY 1975                                                                                                    | 27 FEBRUARY 1975                                                                                                    | 26 FEBRUARY 1975                                                                                                    | 19 MARCH 1975                                                                                                    | 20 MARCH 1975                                                                                                    |
| DOCUMENT-TITLE | WORKING PAPERS (contd.) PPP WP NO. 17 - PPP DEMONSTRATION RESULTS: EXERCISE 2 - DIFFERENCE PROCEDURES                                                                                                    | PPP WP NO. 18 - PPP<br>DIGITAL SUPFCRT PROGRAM<br>DESCRIPTION - PROGRAM<br>BUILD                                                                                                    | PPP WP NO. 19 - PRE SPS-<br>SM SIMULATION DATA BASE<br>UPDATE                                                                                                    | PPP WP NO. 20 - SUMMARY<br>OF PPP CORE REDUCTION<br>MODIFICATIONS                                                                                                    | PPP WP NO. 21 - PRE SPS-20<br>SM SIMULATION DISPLAY<br>FORMATS                                                                                                    |

Figure 4-1 Bibliography of Advanced Crew Procedt as Techniques Study Documentation (continued)

| DOCUMENT-TITLE                                                                    | DATE          | AUTHOR         | SYNOPSIS                                                                                                    |
|-----------------------------------------------------------------------------------|---------------|----------------|----------------------------------------------------------------------------------------------------|
| WORKING PAPERS (contd.) PPP WP NO. 22 - PPP/ SPS-SM SIMULATION PROGRAM OPERATIONS | 24 MARCH 1975 | J. D. ARBET    | This Working Paper presents the operational pro-<br>cedures required to utilize the PPP and SPS in<br>support of the Systems Management Simulations.                                                                                                    |
| PPP WP NO. 23 - GDP to<br>PPP DATA TAPE:<br>CREATION AND TRANSFER<br>PROCEDURES   | 27 MARCH 1975 | M. C. SPANGLER | This Working Paper describes the use of the Hazeltine 4000G terminal and associated tape-cassette unit for creating new procedures documents in the GDP and the procedures necessary to have the document stored on magnetic tape and transferred from the GDP to the PPP.                  |
| PPP WP NO. 24 - PPP<br>APPLICATIONS: CONFERENCE<br>PAPER ABSTRACT                 | 31 MARCH 1975 | R. L. BENBOW   | The PPP Applications task specifies that MDTSCO prepare and present a paper describing the PPP to a technical symposium. This Working Paper documents the abstract prepared for submittal to candidate conferences,                                                                         |
| PPP WP NO. 25 -<br>TRAINING FORMATS                                               | 18 APRIL 1975 | J. D. ARBET    | This Working Paper presents a detailed description of the PPP training formats to be implemented to satisfy the ACPDT requirements presented in MDC W1006 report.                                                                                                    |
| PPP WP NO. 26 - RESULTS<br>OF PPP TIMING ANALYSIS                                 | 18 APRIL 1975 | R. L. BENBOW   | The SPS Resources Control Board established the design goal of 1/4 CPU time utilization for the PPP. Development activities indicated that the PPP was approaching this limit. This Working Paper documents the results of the analysis performed to determine actual CPU time utilization. |
| PPP WP NO. 27 - FAILURE<br>TO REPLACE CDC 6400<br>COMPUTER WITH CYBER 74          | 21 APRIL 1975 | M. L. HAWK     | This Working Paper describes the advantages and disadvantages associated with several avenues which could be taken due to failure to replace the CDC 6400 with the CYBER 74.                                                                                                    |
|                                                                                   |               |                |                                                                                                    |

Bibliography of Advanced Crew Proculures Techniques Study Documentation (continued)

|                |                                                                                                    | <u></u>                                                                                                    |                                                                                                    |                                                                                                    | 30 October 1975                                                                                                    |
|----------------|----------------------------------------------------------------------------------------------------|----------------------------------------------------------------------------------------------------|----------------------------------------------------------------------------------------------------|----------------------------------------------------------------------------------------------------|----------------------------------------------------------------------------------------------------|
| SYNOPSIS       | This Working Paper documents the initial top level design of the CDC 243 related to PPP software. Included is the discussion of the Format descriptor definition and display construction/user interface software routines. | This Working Paper presents the PPP Graphical Display Tree, a description of PPP graphical operations and commands, and representative graphical formats which will be used for checkout of the PPP graphical capability. | The subject contract describes capabilities to be implemented into the PPP which depend on capabilities existing in the SPS and the availability of GFP. This Working Paper itemizes the capabilities described in the subject contract which cannot be completed and discusses why. | A complete set of requirements for the ACPOT contract was defined and documented in MDC W1006. This Working Paper presents the requirements traceability (maping of requirements into PPP software modules) and a complete software identification chart of the PPP software. | The need for the capability to record and reconstruct the on-board CRT displays became apparent when the Crew Procedures Development Techniques Study was initiated. This Working Paper summarizes the work done on on-board CRT reconstruction capability for the SPS. The recommended SPS design approach is documented. |
| . AUTHOR       | A. A. MANGIARACINA                                                                                                    | . D. ARBET                                                                                                    | M. L. HAWK                                                                                                    | R. L. BENBOW                                                                                                    | M. L. HAWK                                                                                                    |
|                | <u> </u>                                                                                                    | ٠ <u>.</u>                                                                                                    | <b>Ž</b>                                                                                                    | ec                                                                                                    | <b>.</b><br>                                                                                                    |
| DATE           | 14 MAY 1975                                                                                                    | 30 APRIL 1975                                                                                                    | 20 MAY 1975                                                                                                    | 8 MAY 1975                                                                                                    | 76 MAY 1975                                                                                                    |
| DOCUMENT-TITLE | WORKING PAPERS (contd.) PPP WP NO. 28 - TOP LEVEL DESIGN OF PPP GRAPHICAL DISPLAY CAPABILITY                                                                                                    | PPP WP NO. 29 -<br>GRAPHICAL FORMATS                                                                                                    | PPP WP NO. 30 -<br>NAS 9-14354 TASKS WHICH<br>CANNOT BE COMPLETED                                                                                                    | PPP WP NO. 31 - ACPUT REQUIREMENTS TRACE- ABILITY AND TOP-LEVEL SOFTWARE IDENTIFICATION                                                                                                    | PPP WP NO. 32 - ONBOARD<br>CRT DISPLAY<br>RECONSTRUCTION                                                                                                    |

Bibliography of Advanced Crew Procedu, s Techniques Study Documentation (continued) ∵igure 4-1

|                |                                                                                                    |                                                                                                    |                                                                                                    |                                                                                                    | 30 000                                                                                                    | Der 1975                                                                                                    |
|----------------|----------------------------------------------------------------------------------------------------|----------------------------------------------------------------------------------------------------|----------------------------------------------------------------------------------------------------|----------------------------------------------------------------------------------------------------|----------------------------------------------------------------------------------------------------|----------------------------------------------------------------------------------------------------|
| SYNOPSIS       | This Working Paper documents the top level design of the PPP software which satisfies the Training Data Requirements. Included are: 1) a requirements traceability matrix, which identifies specific routines to satisfy each requirement, and 2) an in-depth discussion of the routines. The information presented for each routine is of sufficient detail to guide the development of the detailed design and software implementation. | This Working Paper documents the PPP staff understanding of the topics discussed, the conclusions reached, and resulting action items of the 13 June 1975 SPS/PPP Coordination meeting. | This Working Paper was prepared at the request of MASA to supply a brief description of the PPP capabilities. The contents of this Working Paper were incorporated into the SPS Development Plan document. | The SPS crew station changes and the addition of PPP training and graphical format capabilities require revisions and additions to the PPP data base. This Working Paper documents the current data base. | A preliminary study was performed to investigate the techniques and preliminary interface design of the PPP with a non-real time trajectory program. The results of that analysis is documented in this working Paper. | This Working Paper documents the checkcases to provide total checkout and verification of PPP operations and the SPS/PPP interface on an integrated basis. |
| AUTHOR         | M. C. SPANGLER                                                                                                    | R. L. BENBOW                                                                                                    | J. D. ARBET                                                                                                    | J. D. ARBET                                                                                                    | A. A. MANGIARACINA<br>R. L. BENBOW                                                                                                    | J. D. ARBET                                                                                                    |
| DATE           | 13 JUNE 1975                                                                                                    | 17 JUNE 1975                                                                                                    | 30 JUNE 1975                                                                                                    | 8 JULY 1975                                                                                                    | 21 JULY 1975                                                                                                    | 8 AUGUST 1975                                                                                                    |
| DOCUMENT-TITLE | WORKING PAPERS (contd.) PPP WP NO. 33 - TOP LEVEL DESIGN OF PPP TRAINING DATA CAPABILITY                                                                                                    | PPP WP NO. 34 - MINUTES<br>OF SPS COORDINATION<br>MEETING: 13 JUNE 1975                                                                                                    | PPP WP NO. 35 - PPP<br>CAPABILITIES<br>DESCRIPTION                                                                                                    | PPP WP NO. 36 - DATA<br>BASE UPDATE                                                                                                    | PPP WP NO. 37 -<br>TRAJECTORY PROGRAM<br>INTERFACE WITH PPP                                                                                                    | PPP WP NO. 38 - ACPDT<br>PROGRAM VERIFICATION<br>AND CHECKCASE<br>DEFINITION                                                                               |

Bibliography of Advanced Crew Procedu. s Techniques Study Documentation (continued) rigure 4-1

|                | •                                                                                                    |                                                                                                    |                                                                                                    | <u>.                                    </u>                                                                                                    |                                                                                                    |                                                                                               |
|----------------|----------------------------------------------------------------------------------------------------|----------------------------------------------------------------------------------------------------|----------------------------------------------------------------------------------------------------|----------------------------------------------------------------------------------------------------|----------------------------------------------------------------------------------------------------|-----------------------------------------------------------------------------------------------|
| SYNOPSIS       | This Working Paper documents the support computer program developed to explore the PPP/SPS Simulated Run data file to isolate bad performance data values. | This working paper documents the support computer program developed to correct bad performance data values found in the PPP/SPS simulated data files. | This Working Paper describes the contents of the procedures data transfer and the necessary parameter tables that must be derived to respond to an SPS procedures data transfer update. The methods used in monitoring the procedures run data are also discussed. | This Working Paper documents the digital computer support program, PGPTRFI, that was developed to generate typical training data files for checkout of the Training Data Format capability. | These reports summarize the progress of the work effort each month. A brief summary status of the technical work accomplished during the reporting period is discussed. | This is a computer listing of program instructions of the Procedures and Performance Program. |
| AUTHOR         | I. C. TATUM                                                                                                    | I. C. TATUM                                                                                                    | J. L. MCGAVERN                                                                                                    | I. C. TATUM                                                                                                    |                                                                                                    | A. A. MANGIARACINA                                                                            |
| DATE           | 29 AUGUST 1975                                                                                                    | 29 AUGUST 1975                                                                                                    | 10 OCTOBER 1975                                                                                                    | 22 OCTOBER 1975                                                                                                    | MONTHLY                                                                                                    | 31 OCTOBER 1975                                                                               |
| DOCUMENT-TITLE | WORKING PAPERS (contd) PPP WP NO. 39 - PPP PERFORMANCE DATA ERROR DETECTION CAPABILITY: PROGRAM ENTRY                                                      | PPP WP NO. 40 - PPP<br>PERFORMANCE DATA ERROR<br>CORRECTION CAPABILITY:<br>PROGRAM DOTHIS                                                             | PPP WP NO, 42 - PPP PROCESSOR UPDATES FOR A SPS CREW STATION RECONFIGURATION                                                                                                    | PPP WP NO. 43 - PPP<br>TRAINING DATA FILE<br>GENERATION<br>MISCELLANEOUS                                                                                                    | ADVANCED CREW PROCE-<br>DURES DEVELOPMENT<br>TECHNIQUES PROGRESS<br>REPORTS - NUMBER 1 TO                                                                               | PROGRAM LISTING                                                                               |

| Technique Study Documentation (continued) | SYNOPSIS       | This is a computer listing which documents the common block parameters within PPP. The name, dimension, common block location, and definition of each parameter in PPP is presented. | This report provides information reflecting the activities in complying with the New Technology Clause. This was an interim report, and a final report is in preparation concurrent with this report. |  |   |  |
|-------------------------------------------|----------------|----------------------------------------------------------------------------------------------------|----------------------------------------------------------------------------------------------------|--|---|--|
| Advanced Crew Procedures Technique        | AUTHOR         | A. A. MANGIARACINA                                                                                                    | R. L. BENBOW                                                                                                    |  |   |  |
| Bibliography of Adva                      | DATE           | 31 OCTOBER 1975                                                                                                    | 5 SEPTEMBER 1975<br>(ANNUAL)<br>30 OCTOBER 1975<br>(FINAL)                                                                                                    |  | - |  |
| Figure 4-1 B                              | DOCUMENT-TITLE | PROGRAM TAPE                                                                                                    | SUMMARY OF NEW TECH-<br>NOLOGY REVIEW<br>ACTIVITIES REPORT                                                                                                    |  |   |  |

APPENDIX A
FORMAT DATA OUTPUT

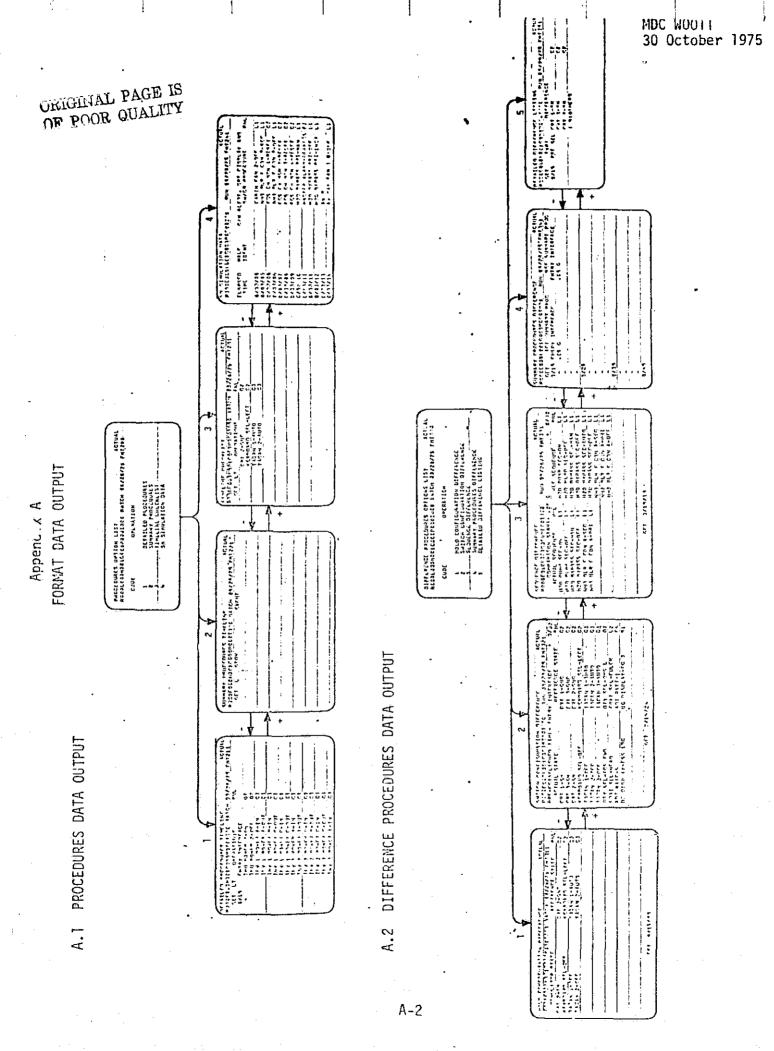

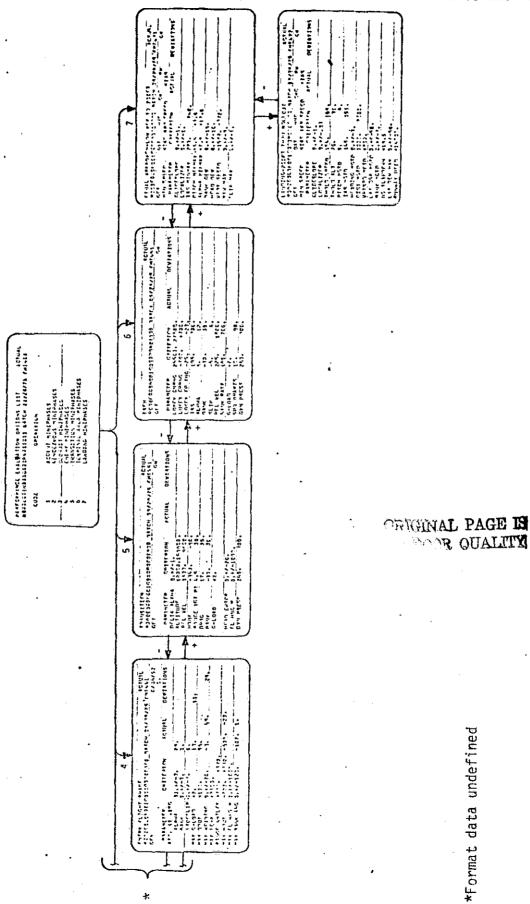

×

PERFORMACE EVALLATION DATA OUTPUT

(\*)

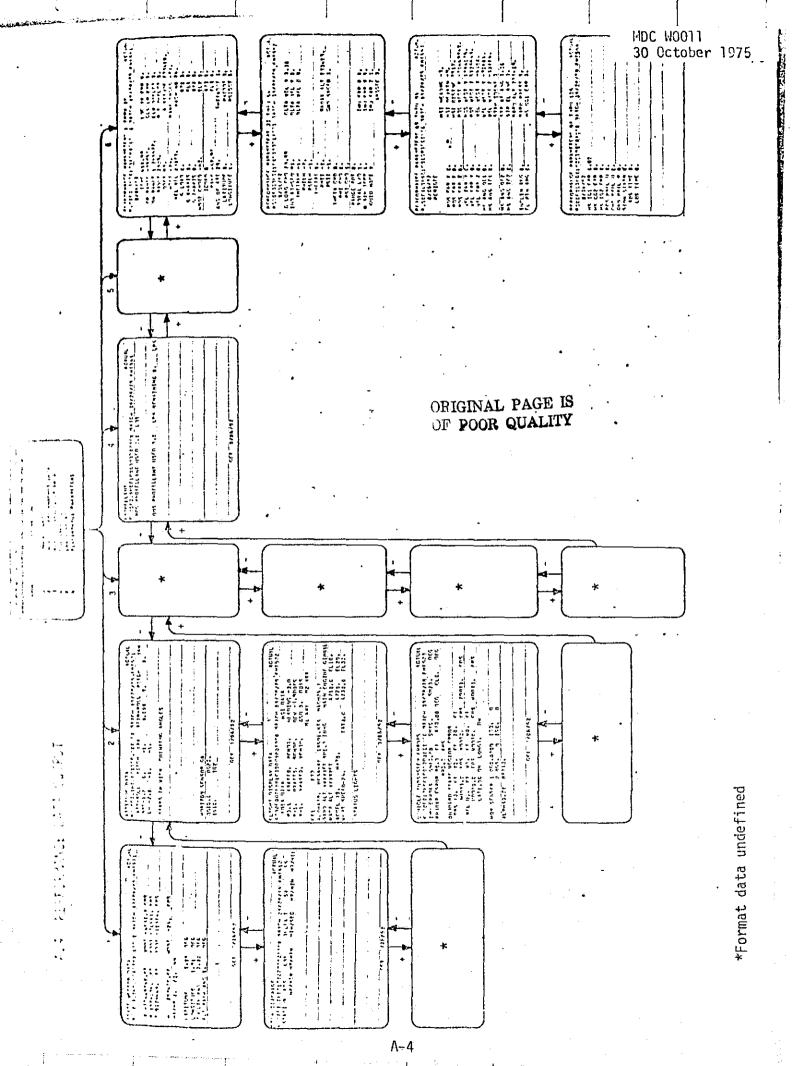

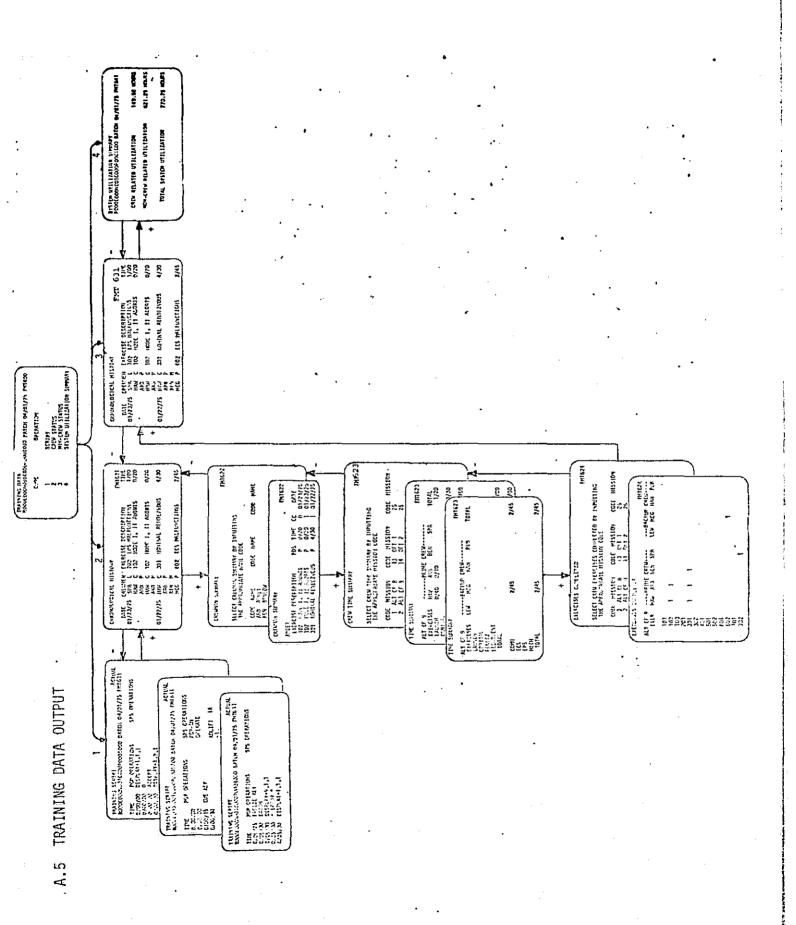